## **Technická specifikace EIS**

# Technická specifikace předmětu plnění

## 1. Předmět zadání

Státní pozemkový úřad ČR (dále jen "SPÚČR") požaduje provedení upgrade (technologický a aplikační přechod na vyšší verzi) ekonomického informačního systému Microsoft Dynamics NAV, který aktuálně používá ve verzi 2009, na verzi 2018. Předmětem tohoto zadání jsou výhradně veškeré implementační služby popsané dále v této zadávací dokumentaci a případně specializované hotové nebo upravené softwarové moduly dodavatele, pakliže naplňují funkční požadavky SPÚČR. Licence standardního software Microsoft Dynamics NAV nejsou předmětem dodávky a SPÚČR prohlašuje, že těmito licencemi v potřebné verzi a v potřebném rozsahu disponuje.

SPÚČR výslovně požaduje, aby součástí ceny služeb byl i převod takových veškerých práv k předanému dílu, aby SPÚČR mohl sám případně s jím vybranými třetími stranami do díla po ukončení implementačního projektu zasahovat, dílo upravovat a pro svoje potřeby dílo dále rozvíjet. Za tímto účelem musí dodavatel zajistit, aby zdrojové kódy specializovaných úprav jím dodaných nad rámec standardního Microsoft Dynamics NAV, byly pro SPÚČR vždy přístupné v aktuální verzi a to po celou dobu implementačního projektu a kdykoliv později během testování, provozování a rozšiřování, pakliže dodavatel bude poskytovatelem těchto služeb. Náklady na zajištění dostupnosti zdrojových kódů musí být taktéž součástí nabídnuté ceny. Pakliže dodavatel dodá některá řešení v jiné platformě než MS Dynamics NAV (například Reporting Services, MS SQL, Sharepoint nebo jiná rovnocenná řešení) vztahuje se převod práv a povinnost poskytnout zdrojové kódy na všechna taková dodaná řešení.

SPÚČR požaduje u každého požadavku zvážit, zda je možné realizovat předmětnou funkčnost nebo vlastnost standardními prostředky již dostupnými v aktuální verzi Microsoft Dynamics NAV nebo je nutné ji realizovat dodatečnou programovou úpravou. Důvodem pro tento požadavek je úspora nákladů při pořízení, údržbě a rozvoji dané části díla. **SPÚČR si vyhrazuje právo nadbytečné úpravy (takové které nejsou nezbytně nutné pro zajištění požadované funkčnosti) standardního softwarového vybavení Microsoft Dynamics NAV neakceptovat a nepřevzít**.

Předmětem tohoto zadání je také dodávka systémové a softwarové podpory realizovaného řešení po dobu 4 (čtyř) let. SPÚČR požaduje, aby dodavatel ve své nabídce uvedl cenu této podpory v rozsahu, která je definována v kapitole Rozsah řešení a implementačních služeb.

## 2. Definice implementačních služeb

SPÚČR výslovně požaduje, aby dodavatel realizoval dílo závaznými kroky vyjmenovanými dále v této kapitole a aby přitom postupoval podle mezinárodně uznávané projektové metodiky.

## 2.1. Řízení projektu

Dodavatel zajistí metodické řízení projektu podle mezinárodně uznávané projektové metodiky po celou dobu realizace díla a zajistí dokumentaci veškerých kroků v rámci implementačních prací, a to jmenovitě zápisy z projektového výboru, veškerých projektových schůzek, platnou verzi harmonogramu projektu, platnou verzi seznamu rizik, pravidelné měsíční zprávy o stavu projektu a dokumentaci vzájemně odsouhlasených projektových pravidel a postupů. Dále dodavatel zajistí řízení úkolů na své straně a pravidelnou komunikaci projektových týmů a odsouhlasení plánu a plnění úkolů obou stran.

### 2.2. Rozdílová analytická dokumentace

Dodavatel zajistí projednání všech požadavků dle této zadávací dokumentace s SPÚČR a zajistí vytvoření jednoznačné písemné specifikace řešení jak pro pokrytí požadavku standardními funkcemi produktu MS Dynamics NAV tak pro všechny předpokládané úpravy standardního produktu MS Dynamics NAV, které je nutné provést pro dosažení souladu programového vybavení s požadavky. Rozdílová analytická dokumentace bude před zahájením vývoje ze strany SPÚČR připomínkována a schválena.

## 2.3. Vytvoření a integrace programových úprav

Dodavatel zajistí vytvoření všech nezbytných programových úprav, a to jak Microsoft Dynamics NAV tak i případných dalších platforem, které se rozhodne pro realizaci zadání využít (např. Reporting Services, MS SQL, SharePoint nebo jiné rovnocenné řešení kompatibilní s MS Dynamics NAV). Dodavatel zajistí pečlivé a komplexní beta testování celého řešení na své straně před samotnou dodávkou úprav do prostředí SPÚČR. Součástí dodání do testovacího prostředí SPÚČR bude vždy aktuální sada testovacích protokolů z testování na straně dodavatele.

## 2.4. Vytvoření a nastavení testovacího prostředí

Dodavatel zajistí instalaci testovacího prostředí nové verze MS Dynamics NAV, jakož i dalších softwarových komponent, které pro realizaci řešení doporučí, v prostředí SPÚČR a v konfiguraci jakou sám doporučí jako nejvhodnější pro realizaci testování. Dodavatel provede parametrizaci testovacího prostředí, a to do míry, která co nejvěrněji simuluje zvolenou budoucí konfiguraci produkčního prostředí. Následně dodavatel zajistí dodání a integraci vytvořených softwarových úprav do testovacího prostředí na straně SPÚČR. Ihned po akceptaci vytvoření a nastavení testovacího prostředí a jeho protokolárním převzetí se správcem a provozovatelem testovacího prostředí stane SPÚČR.

### 2.5. Testovací migrace dat

Dodavatel připraví data pro testovací migraci exportem ze stávající verze Microsoft Dynamics NAV. Dodavatel provede testovací migraci dat v rozsahu potřebném pro otestování celé budoucí migraci dat a provede o tom testovací protokol. V případě neúspěchu testovací migrace dat, tj. více než 5% migrovaných dat se nepodaří naimportovat nebo se naimportují chybně, provede dodavatel na své náklady opakování testovací migrace dat a to až do splnění požadované podmínky.

#### 2.6. Podpora testování

Dodavatel navrhne testovací postupy pro otestování připraveného řešení uživateli systému na straně SPÚČR. Dodavatel připraví plán testování pro obě úrovně testu, tj. Unit test i Integrační test. Dodavatel zajistí fyzickou přítomnost a podporu testujících uživatelů nejméně jedním pracovníkem – Senior konzultantem obeznámeným s vlastnostmi systému po celou dobu testování na místě.

### 2.7. Vytvoření a nastavení produkčního prostředí

Dodavatel navrhne SPÚČR konfiguraci produkčního prostředí a SPÚČR zajistí na své náklady přípravu základní infrastruktury, tj. fungující hardware, síťové prvky a základní operační a databázové systémy podle navržené konfigurace. Dodavatel zajistí instalaci předmětné verze Microsoft Dynamics NAV a ostatních jím navržených komponent řešení do produkčního prostředí. Ihned po akceptaci vytvoření a nastavení testovacího prostředí a jeho protokolárním převzetí se správcem a provozovatelem testovacího prostředí stane SPÚČR.

### 2.8. Migrace dat

Dodavatel připraví data pro migraci exportem ze stávající verze Microsoft Dynamics NAV. Dodavatel provede kompletní migraci dat do dodaného produkčního prostření a zajistí dokumentaci a opravu případných chyb migrace.

### 2.9. Rozdílové školení uživatelů

Dodavatel provede zaškolení koncových uživatelů a to ve formě prezenčního školení v počítačové učebně s možností vyzkoušet si nové dodané softwarové prvky přímo uživatelem, případně ve vybraných případe provede školení formou individuální konzultace na pracovišti uživatele/ů.

### 2.10. Podpora spuštění rutinního provozu

Dodavatel zajistí podporu spuštění rutinního provozu nejméně jedním dedikovaným pracovníkem – Senior konzultantem obeznámeným s vlastnostmi systému přímo v prostorách SPÚČR.

## 2.11. Předání dokumentace

SPÚČR požaduje předání dokumentace programových úprav ve formě popisu každé programové úpravy ve vazbě na jednotlivé požadavky SPÚČR. SPÚČR dále požaduje předání administrátorské dokumentace, která přesně dokumentuje požadovanou konfiguraci a postup instalace testovacího a produkčního prostředí a popíše metodiku a jednotlivé kroky jejich pravidelné administrace a údržby.

## 3. Rozsah řešení a implementačních služeb

## 3.1. Systémové architektura z pohledu požadovaného upgrade ekonomického informačního systému SPÚČR

SPÚČR provozuje kromě ekonomického informačního systému Microsoft Dynamics NAV řadu dalších produkčních systémů, ve kterých vykonává své činnosti podle zákona. SPÚ provozuje jeden rozsáhlejší integrovaný systém pod názvem CIS a dále celou řadu drobných aplikací, které byly vytvořeny na půdě SPUČR či dodané třetími stranami. Schéma prostředí SPÚČR a jeho aplikací je v příloze č. 1 Architektura informačního systému SPÚČR tohoto dokumentu. Ekonomický informační systém Microsoft Dynamics NAV je znázorněn pod zkratkou MDNAV (zkratka využita dále pro Microsoft Dynamics NAV).

Dodavatel je povinen navrhnout a připravit své řešení tak, aby bylo schopné integrace do produkčního prostředí SPÚČR. SPÚČR také nově disponuje integrační platformou typu EBS (Enterprise service bus), jejíž využití dodavatelem při integraci dodaného řešení požaduje. Vzhledem ke komplexnosti prostředí SPÚČR však nelze garantovat a) schopnost všech zdrojových systémů (aplikací) komunikovat s touto integrační platformou a b) úplnost dat určených pro import do MDNAV. Dodavatel je povinen dodat s funkčním ekonomickým systémem také integrační a validační rozhraní, které bude zajišťovat oboustrannou komunikaci ekonomického systému s produkčními systémy, a to přes integrační platformu nebo přímo přes komunikačním rozhraní těchto systémů. Toto rozhraní bude sloužit také k validaci úplnosti dat před jejich importem do MDNAV.

Schéma architektury požadované řešení je v příloze č. 1 Architektura informačního systému SPUČR tohoto dokumentu. Popis požadovaných datových toků a definice struktury současných datových entit je v příloze č. 2 Integrační rozhraní MD NAV tohoto dokumentu. SPÚČR požaduje realizace datového rozhraní nejméně v rozsahu, popsaném v příloze č. 3 Požadavky na integraci MD NAV.

## 3.2. Funkční uživatelské požadavky

SPÚČR závazně požaduje realizaci řešení v MDNAV nejméně v rozsahu popsaném v příloze č. 4 Tabulka požadovaných funkčností MD NAV tohoto dokumentu. Dodavatel navrhne použití dalších softwarových komponent např. SQL Server Reporting Services, Sharepoint nebo jiných rovnocenných řešení tam, kde bude takové využití výhodné a ze strany SPÚČR technicky a licenčně možné. SPÚČR požaduje transformaci stávajících reportů MD NAV do SQL Server Reporting Services nebo jiných rovnocenných řešeníza účelem zvýšení výkonnosti a snížení zátěže produkčního systému. Dodávka řešení, která nebude zajišťovat pokrytí všech požadavků definovaných v příloze č. 4 Tabulka požadovaných funkčností MD NAV, nebude ze strany SPUČR akceptována.

### 3.3. Definice rozsahu migrace dat

Požadovaný rozsah migrace dat je v příloze č. 5 Požadavky na migraci dat MD NAV tohoto dokumentu.

### 3.4. Rozsah školení uživatelů

Plánovaný rozsah školení uživatelů je s ohledem na schopnosti uživatelů pracovat se stávajícím řešením MD NAV maximálně celkem 150 hodin.

### 3.5. Rozsah podpory spuštění rutinního provozu

Rozsah podpory spuštění rutinního provozu na místě se předpokládá 140 hodin.

### 3.6. Definice kvality služeb podpory

Předmětem této veřejné zakázky jsou služby podpory provozu dodaného řešení v rozsahu a kvalitě, který je popsán v příslušné příloze smlouvy o dílo. Doba poskytování služeb podpory provozu, které zadavatel požaduje zahrnout do ceny je 48 měsíců od dokončení a převzetí řešení zadavatelem.

#### 3.7. Služby dalšího rozvoje

Předmětem této veřejné zakázky jsou také služby dalšího rozvoje dodaného řešení ve formě využití kapacit dodavatele na ad-hoc požadavky zadavatele a implementace případných nových verzí základního programového vybavení na vyžádání, jejichž charakter je definován taktéž v příslušné příloze smlouvy o dílo a které zadavatel limitoval celkovým rozsahem po dobu jejich poskytování na maximálně 4000 člověkohodin.

## 4) Server a hardware infrastruktura

a) EIS bude provozován v jedné provozní a v jedné testovací instanci na infrastruktuře Zadavatele umístěné v jeho datovém centru. Testovací a provozní prostředí musí být zřetelně uživatelsky rozlišeno proti nechtěné záměně těchto prostředí.

b) Dodavatel ve své nabídce předloží technické specifikace nezbytné pro kompletní nastavení všech serverů, které jsou třeba pro běh aplikace.

c) Systém je schopen pracovat jak na fyzickém serveru (platforma Intel), tak na platformě HyperV - v obou případech je aplikace schopna provozu s operačním systémem Microsoft Windows server 2016 a vyšší a předpokládá se využití databáze SQL.

d) Hardware a operační systémy Microsoft, virtualizační SW HyperV a licence pro databázový systém SQL nejsou poptávány a zadavatel neočekává, že budou součástí nabídky.

e) Dodavatel může dodat rovnocenné řešení, v případě, že dodavatel nevyužije licenci platformy Microsoft, musí být licence použitého systému předmětem dodávky v potřebném rozsahu včetně maintanance a podpory provozu.

f) Pokud EIS využívá produktů třetích stran, pro jejichž používání je třeba pořízení licence, musí být tyto licence součástí nabídky v počtu a rozsahu nezbytném pro provozování aplikace na obou prostředích (testovacím a produkčním).

g) Dodavatel musí disponovat vlastním vývojovým prostředím

### 4.1. Zadavatel disponuje následujícími prostředky ICT a platformami pro běh EIS:

#### *Servery:*

Požadavky na provozování PMS v technické infrastruktuře SPÚ.

Platforma PMS musí být provozována v technické infrastruktuře SPÚ, která je pro potřeby provozu PMS tvořena následujícími komponentami.

Předpokládané provozní prostředí SPÚ bude tvořeno:

internetové prohlížeče: Microsoft Internet Explorer 11 a Microsoft Edge

#### *Aplikačními servery s následujícími parametry:*

virtuální servery spravované prostředky Microsoft Hyper-V provozované ve vysoce dostupné konfiguraci řízené pomocí Microsoft Failover Cluster

operační systém virtuálních serverů: Microsoft Windows Server 2016

HW konfigurace jednotlivých uzlů clusteru minimálně: 2 x [8core@2.2GHz,](mailto:8core@2.2GHz) 128GB RAM

#### *Databázovými servery s následujícími parametry:*

Microsoft SQL Server 2014 SP2 provozované ve vysoce dostupné konfiguraci řízené pomocí Microsoft Failover Cluster

operační systém virtuálních serverů: Microsoft Windows Server 2016

HW konfigurace jednotlivých uzlů clusteru minimálně: 2 x [10core@2.3GHz,](mailto:10core@2.3GHz) 128GB RAM

Sdílenými diskovými prostory připojenými k operačnímu prostředí aplikačních a databázových serverů pomocí SAN technologie

#### *Předpokládané testovací prostředí pro projekt PMS bude tvořeno:*

Koncovými stanicemi uživatelů, kde jsou provozovány: 2 x

operační systém: MS Windows 7 a vyšší

HW konfigurace minimálně: CPU s výkonem 5000 bodů v benchmarku Passmark CPU Mark, 4GB RAM

#### *Operační systém virtuálních serverů: Microsoft Windows Server 2016*

HW konfigurace jednotlivých uzlů clusteru minimálně: 2 x [10core@2.3GHz,](mailto:10core@2.3GHz) 128GB RAM

Sdílenými diskovými prostory připojenými k operačnímu prostředí aplikačních a databázových serverů pomocí SAN technologie

Provozní a testovací prostředí PMS bude provozováno fyzicky na různém HW.

#### *Konfigurace pracovních systémů zadavatele:*

OS: Windows 7,8,10 Pro 32/64bit Aplikace: Balík kancelářských programů MS Office 2016 a vyšší, MS Internet

Explorer 11 a EDGE

#### *Topologie počítačové sítě SPÚ, kde bude PMS provozován:*

Topologie sítě má uspořádání hvězdy. Hvězdu tvoří 71 pracovišť a ústředí SPÚ (Praha), které je v centru hvězdy. Celí síť je ověřována 802.1x.

Pracoviště jsou spojeny sítí WAN. Síť je nečleněná s jednou VLAN.

Na ústředí je síť členěna do několika VLAN. Je zde jediný vstup do internetu pro celou sít SPÚ, který je chráněn firewallem a IPS.

#### *Rychlost linek na jednotlivých pracovištích je uvedena v následující tabulce:*

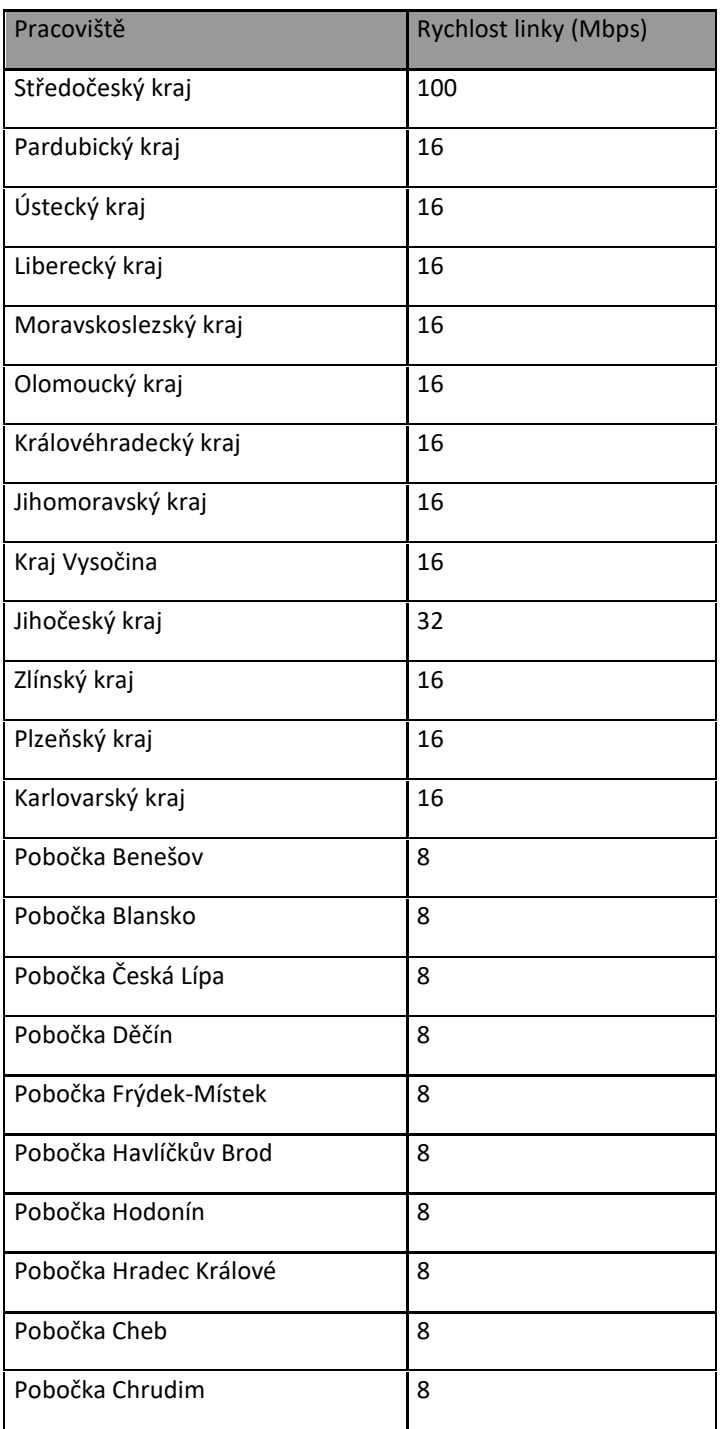

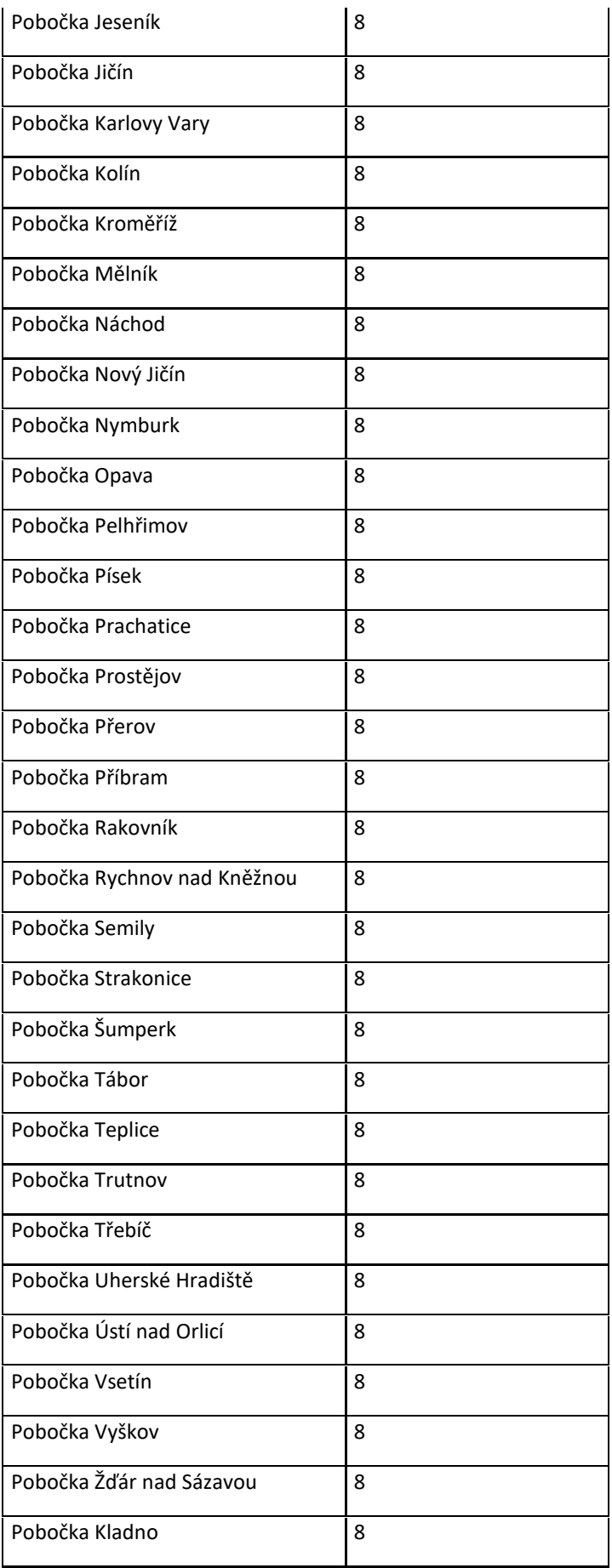

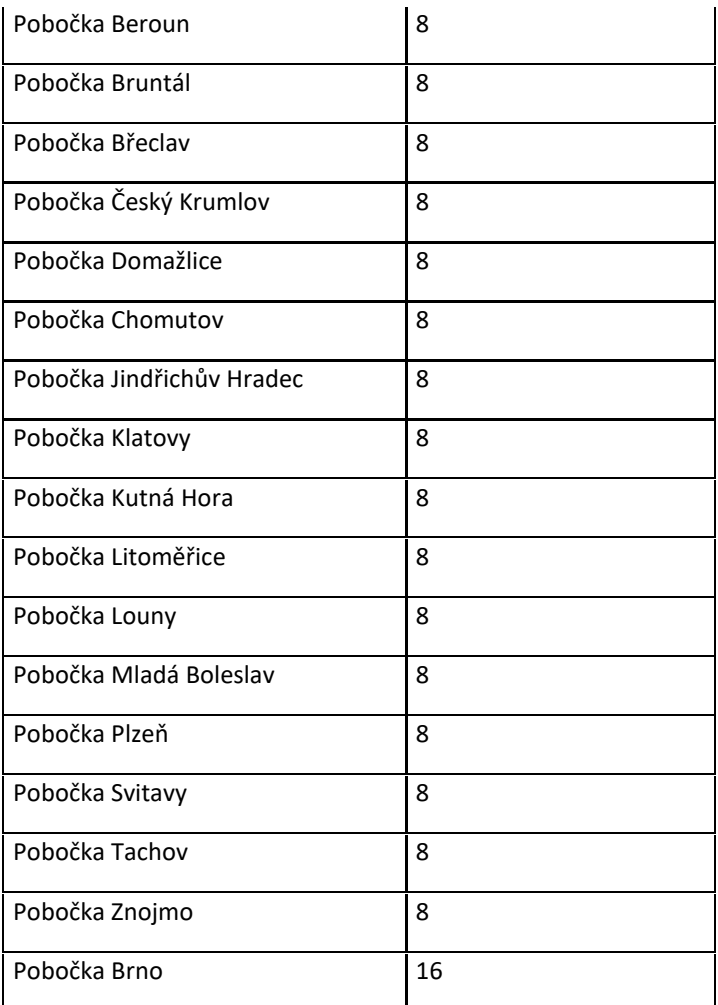

## 4.2. Bezpečnostní požadavky

Systém musí splňovat stanovená bezpečnostní opatření ve vazbě na požadavky zákona č. 181/2014 Sb. a jeho prováděcího předpisu (zákon a vyhláška o kybernetické bezpečnosti), Obecného nařízení o ochraně osobních údajů (GDPR), včetně prováděcího zákonného předpisu ČR a provozních interních předpisů, zejména:

- a) každý uživatelský účet bude přiřazen konkrétní osobě s přiděleným jedinečným číselným identifikátore (osobní číslo zaměstnance ), s ověřením uživatele vůči doméně SPÚ;
- b) zajistit nastavení přístupových práv tak, aby změny nemohl provádět neoprávněný uživatel, umožnit detailní nastavení a rozlišení na uživatele, administrátory a auditory;
- c) být schopen se napojit na centrální adresářovou službu, ať už přímo nebo prostřednictvím služeb aplikačního serveru;
- d) být schopen se napojit na adresářovou službu prostřednictvím technického účtu s minimálními potřebnými oprávněními;
- e) umět pracovat s "change logem" adresářové služby tak, aby se synchronizovaly pouze změny a nedocházelo k velkým zatížením adresářové služby (pokud je vyžadována synchronizace atributů uživatelských účtů do aplikačního datového modelu;
- f) zaznamenávat auditní ("logovací") záznamy.
- g) umožnit oprávněným uživatelům-auditorům nahlížet do auditních záznamů s možností selekcí dat, vytváření uživatelských pohledů a jejich generování do exportních souborů;
- h) umožnit (volitelné nastavení) šifrování síťové komunikace a šifrování uložených dat;
- i) provádět pomocí vlastního nástroje anonymizaci dat pro vývojové a testovací prostředí;
- j) provádět vstupní a výstupní kontroly validity a integrity ukládaných dat s upozorněním uživatelům;
- k) provádět bezpečné uložení zdrojových kódů a jejich ochranu;
- l) nastavit proces zálohování a obnovy dat celého systému (včetně podrobného Plánu obnovy PMS při úplném zničení ICT prostředků a participaci na obnově systému).

## 5. Přílohy

- 5.1. Příloha 1. SPU Architektura informačního systému SPÚČR
- 5.2. Příloha 2. SPU Integrační rozhraní MDNAV
- 5.3. Příloha 3. SPÚ Požadavky na integraci MDNAV
- 5.4. Příloha 4. SPÚ Tabulka požadovaných funkčností MDNAV
- 5.5. Příloha 5. SPÚ Požadavky na integraci dat MDNAV

## **Aplikace využívané SPÚ** 5.1. Příloha 1. SPU - Architektura informačního systému SPÚČR

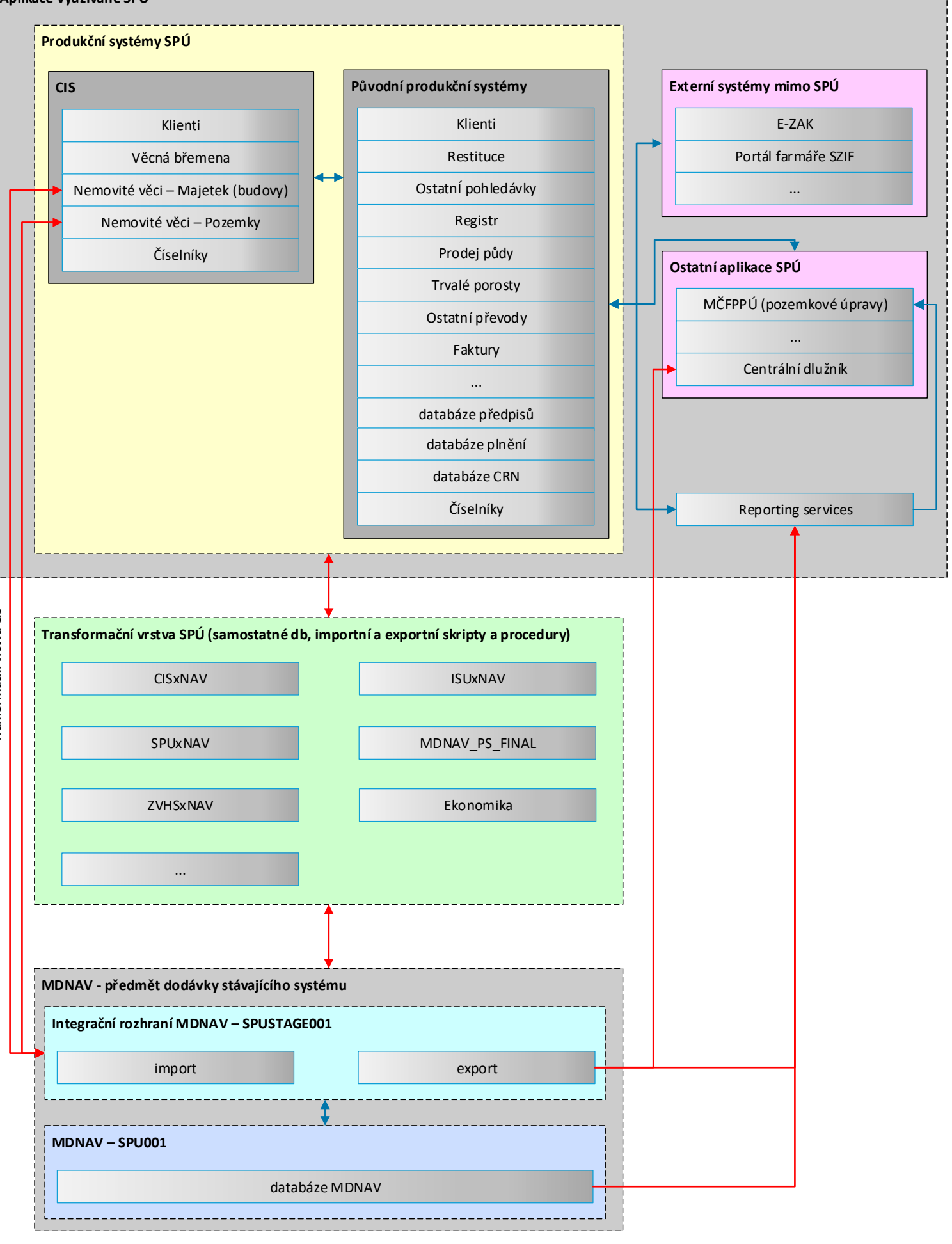

Tranformační vrstva CIS **Tranformační vrstva CIS**

5.2. Příloha 2. SPU - Integrační rozhraní MDNAV

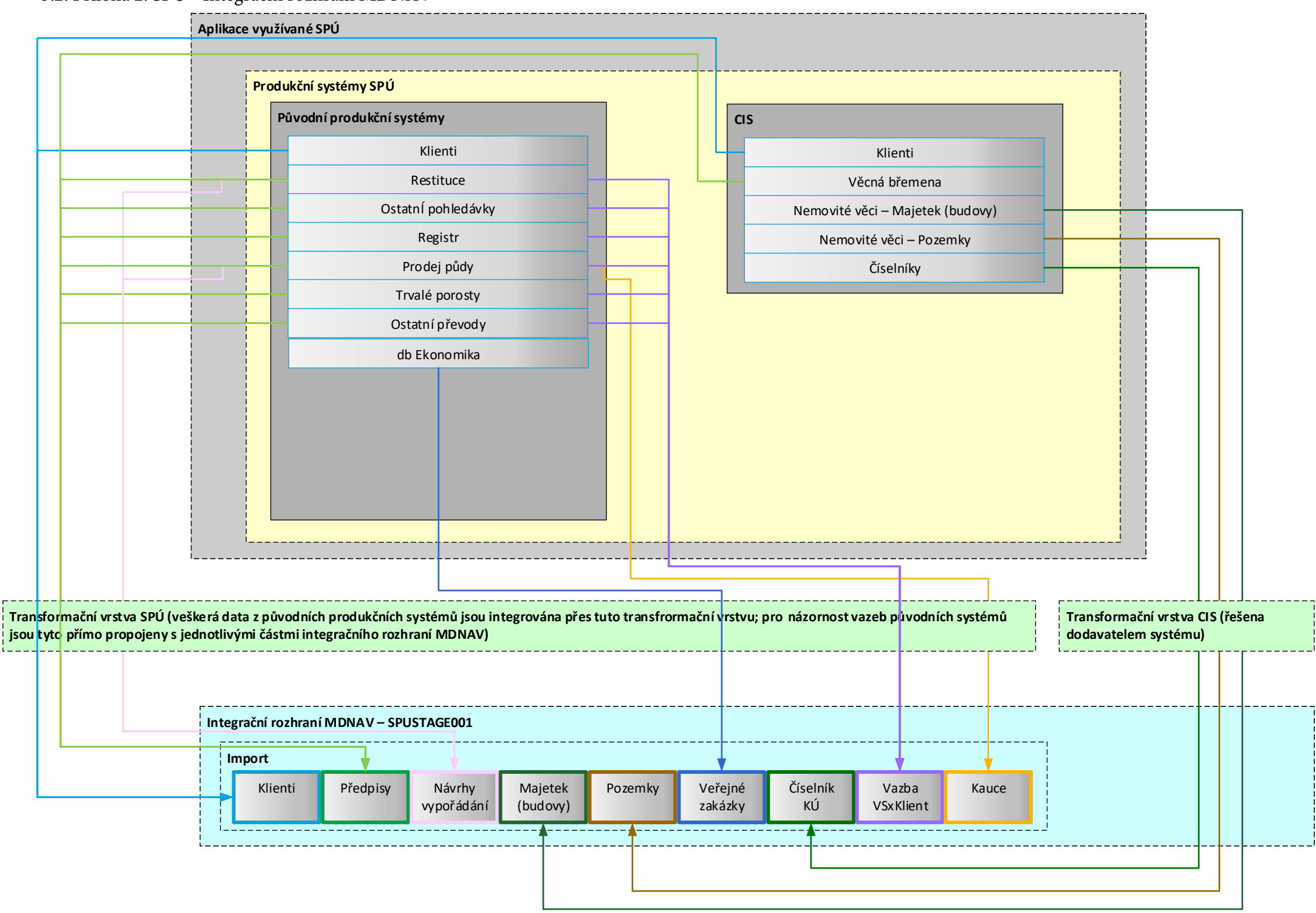

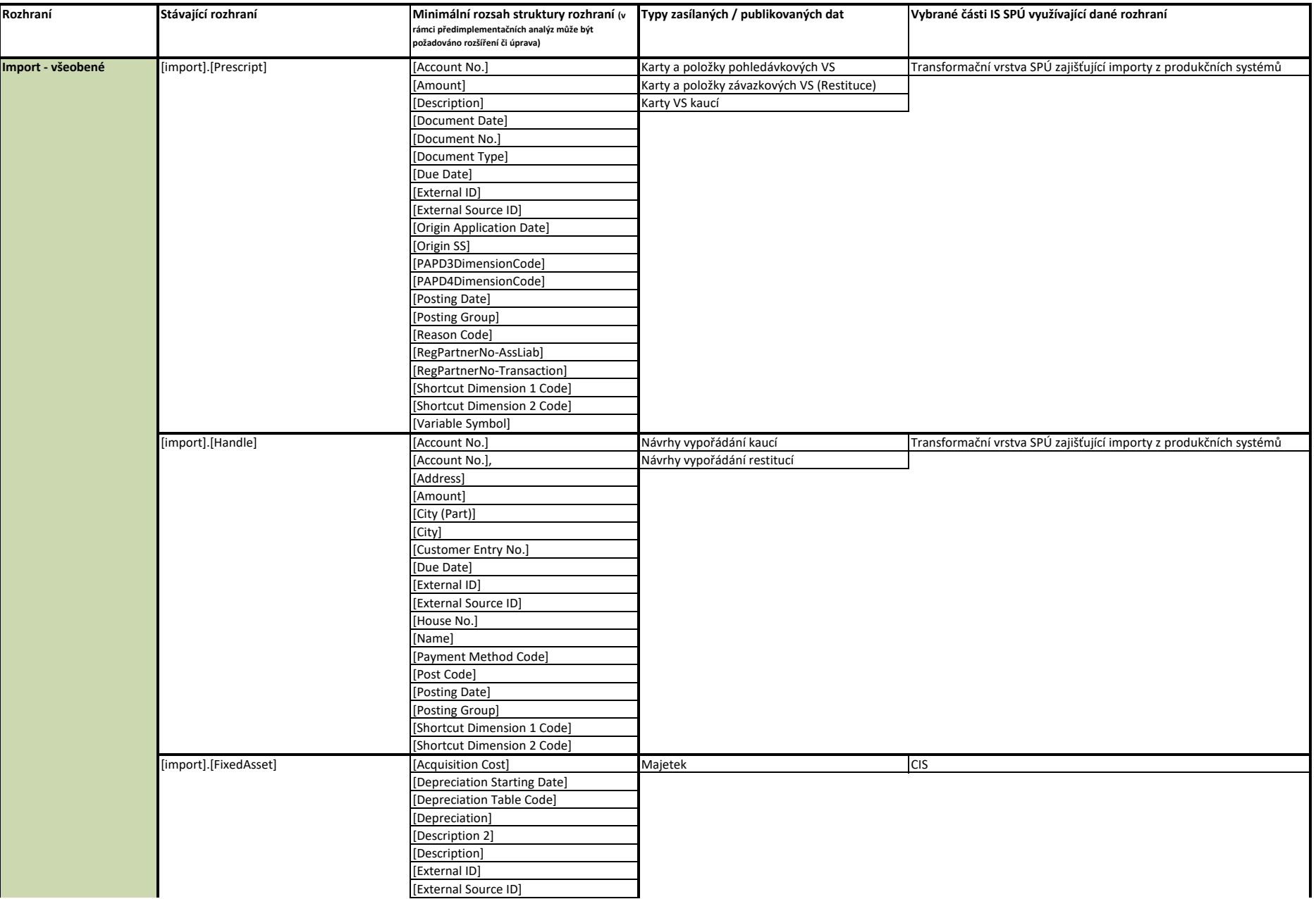

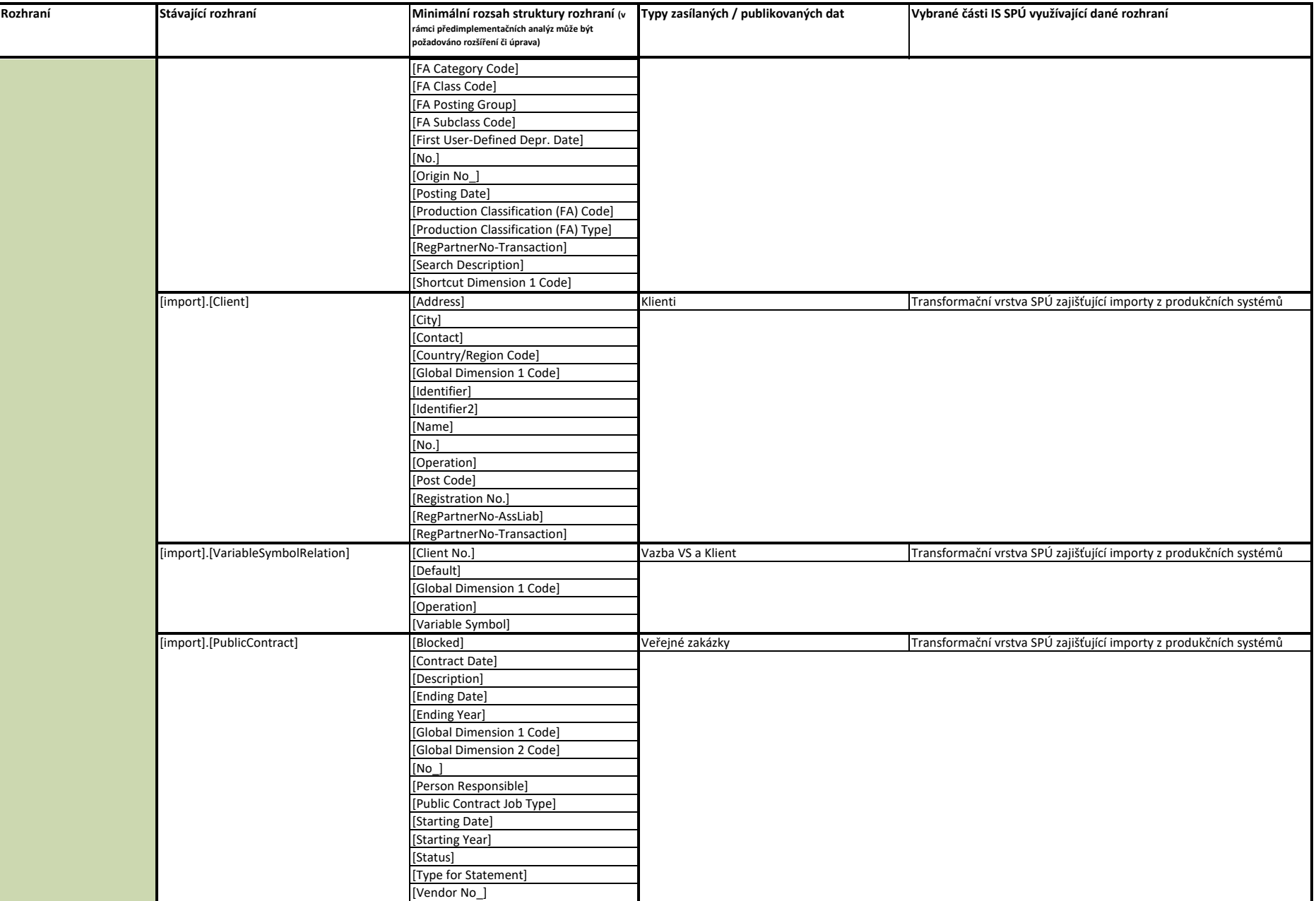

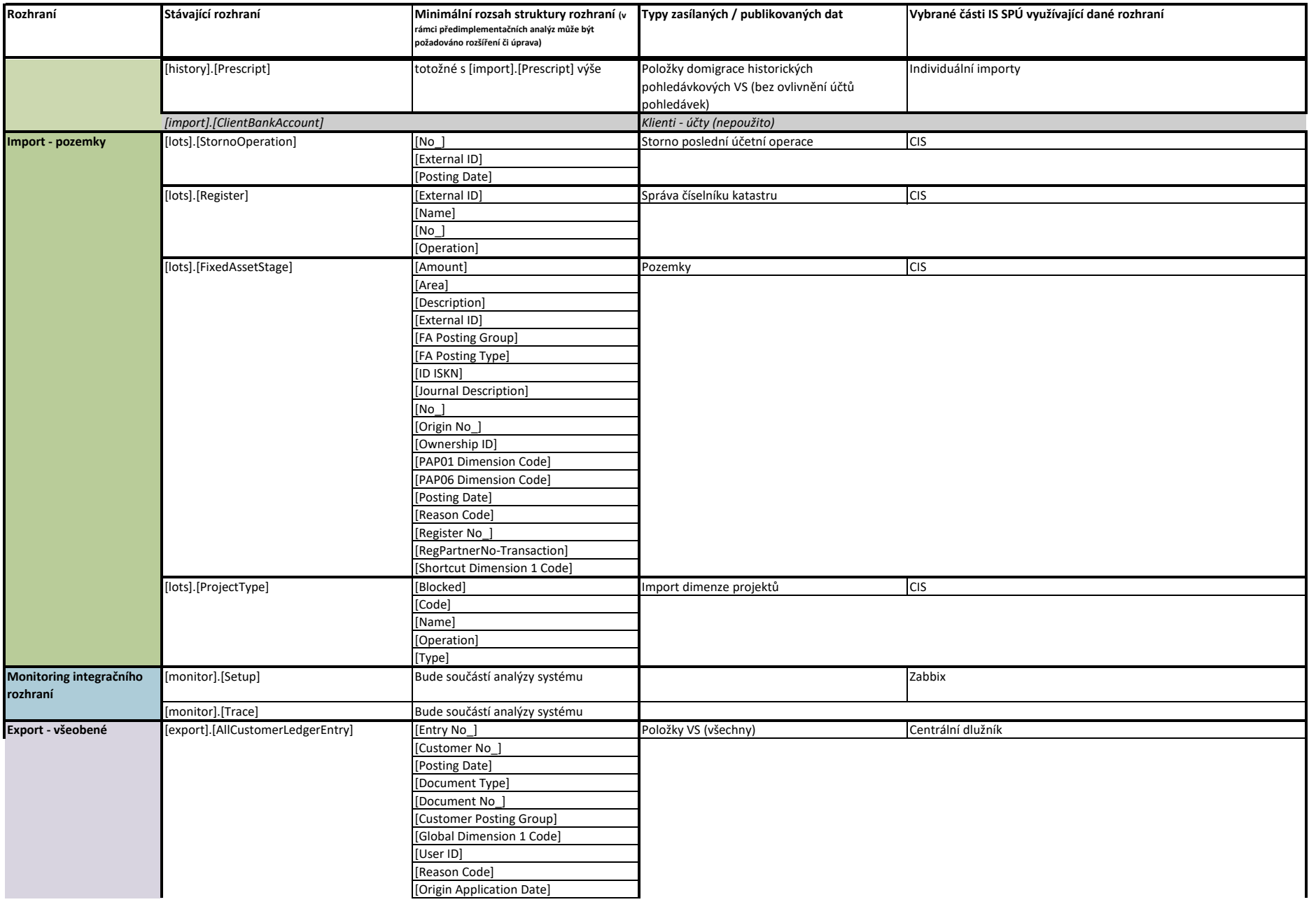

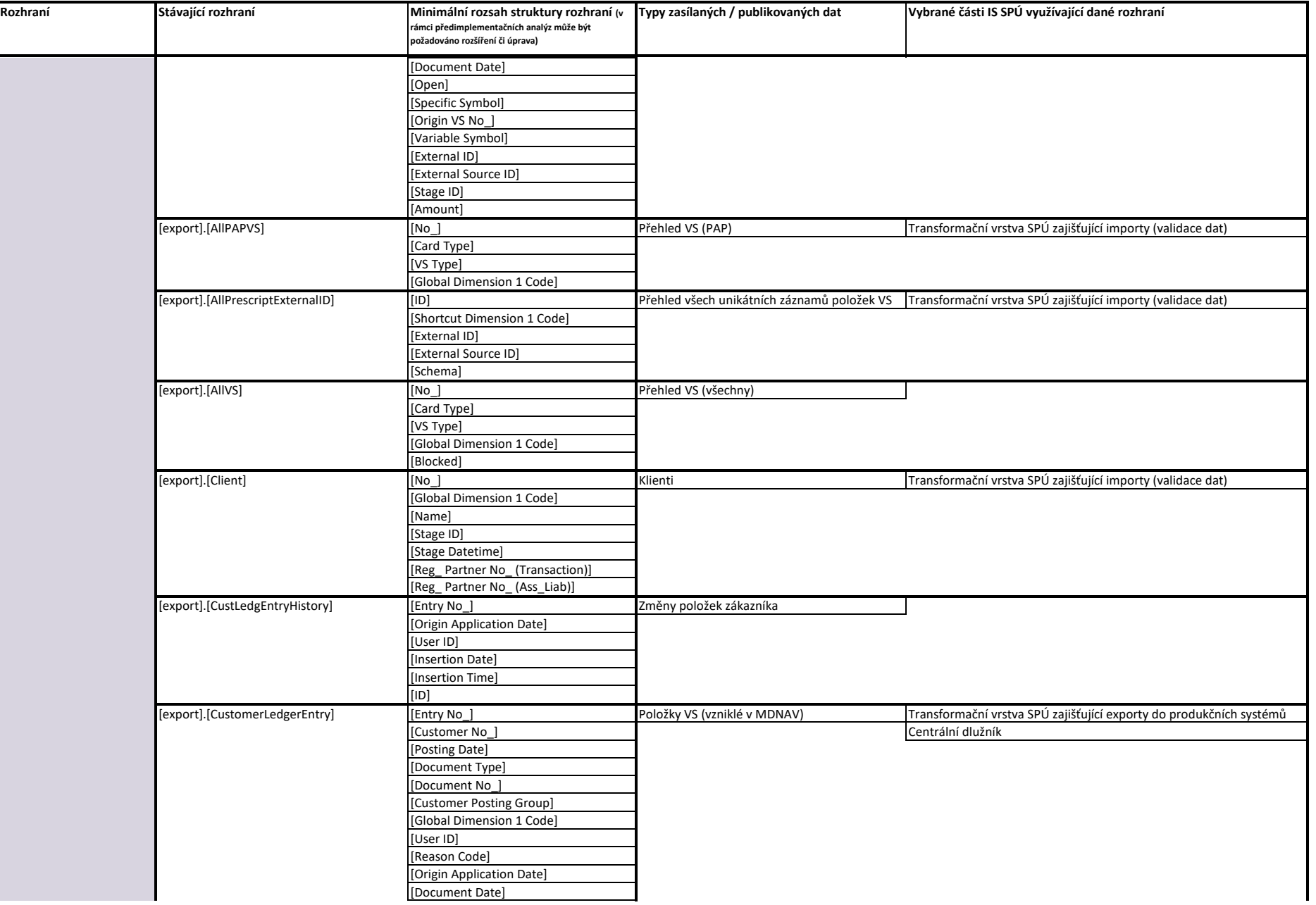

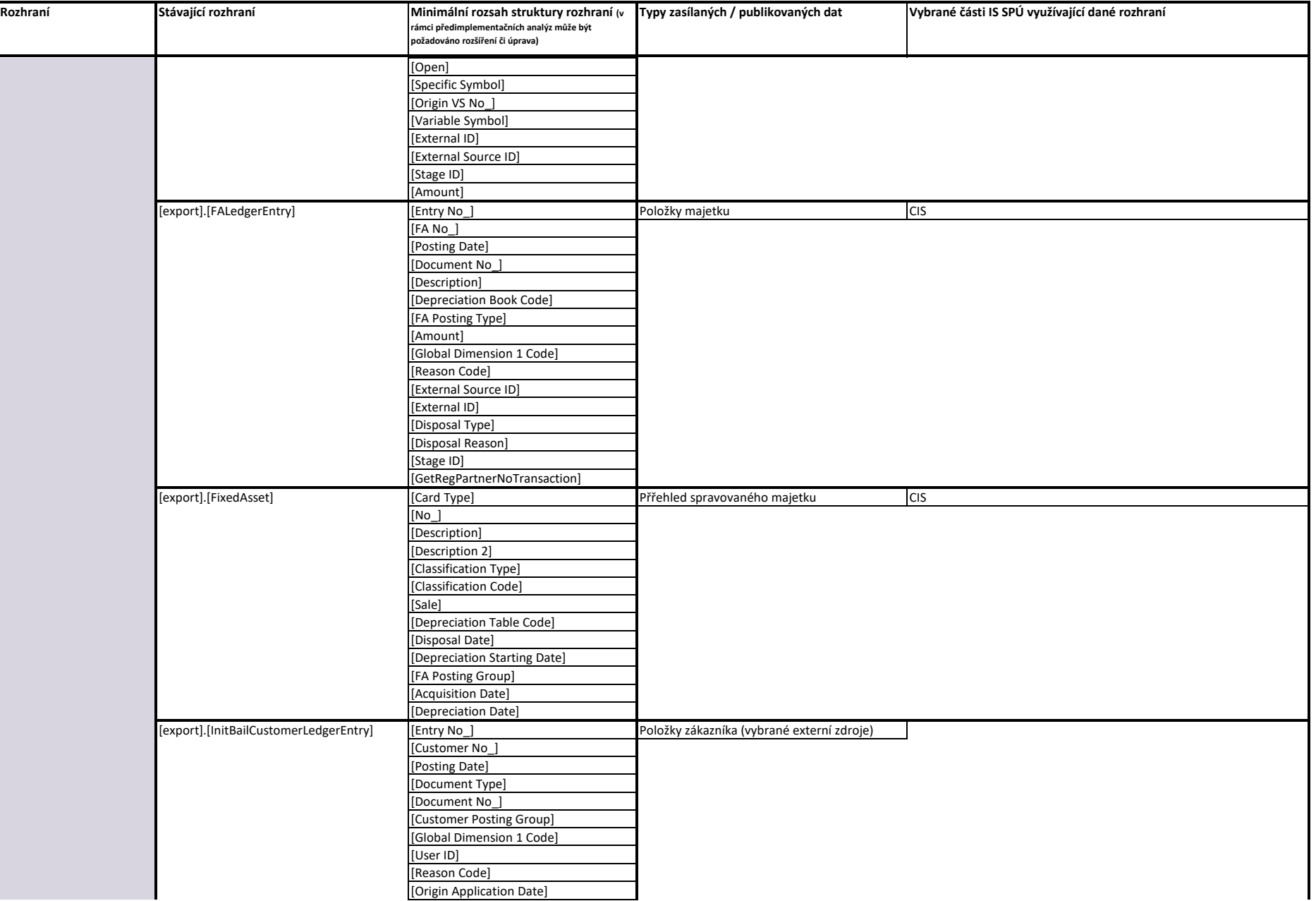

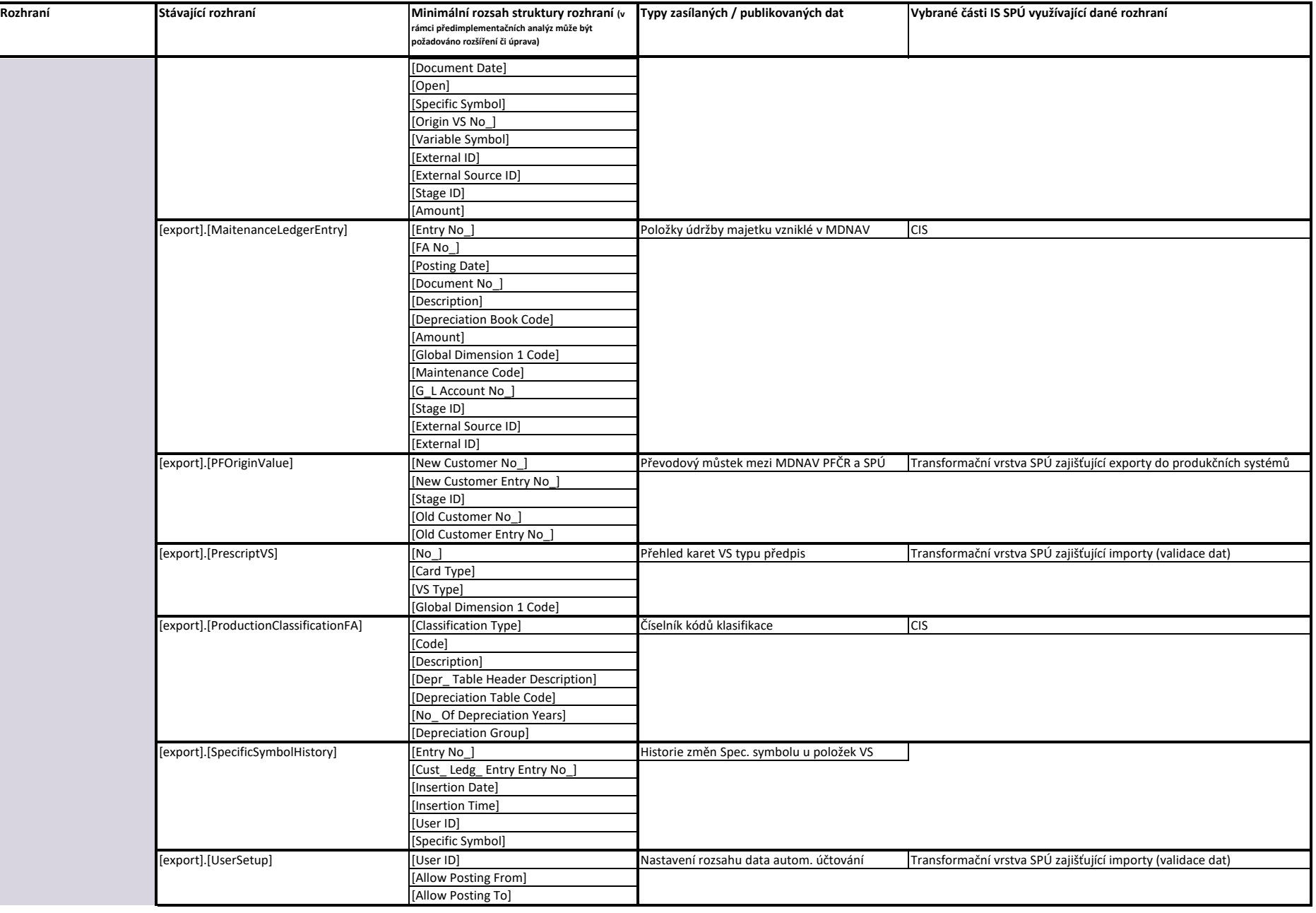

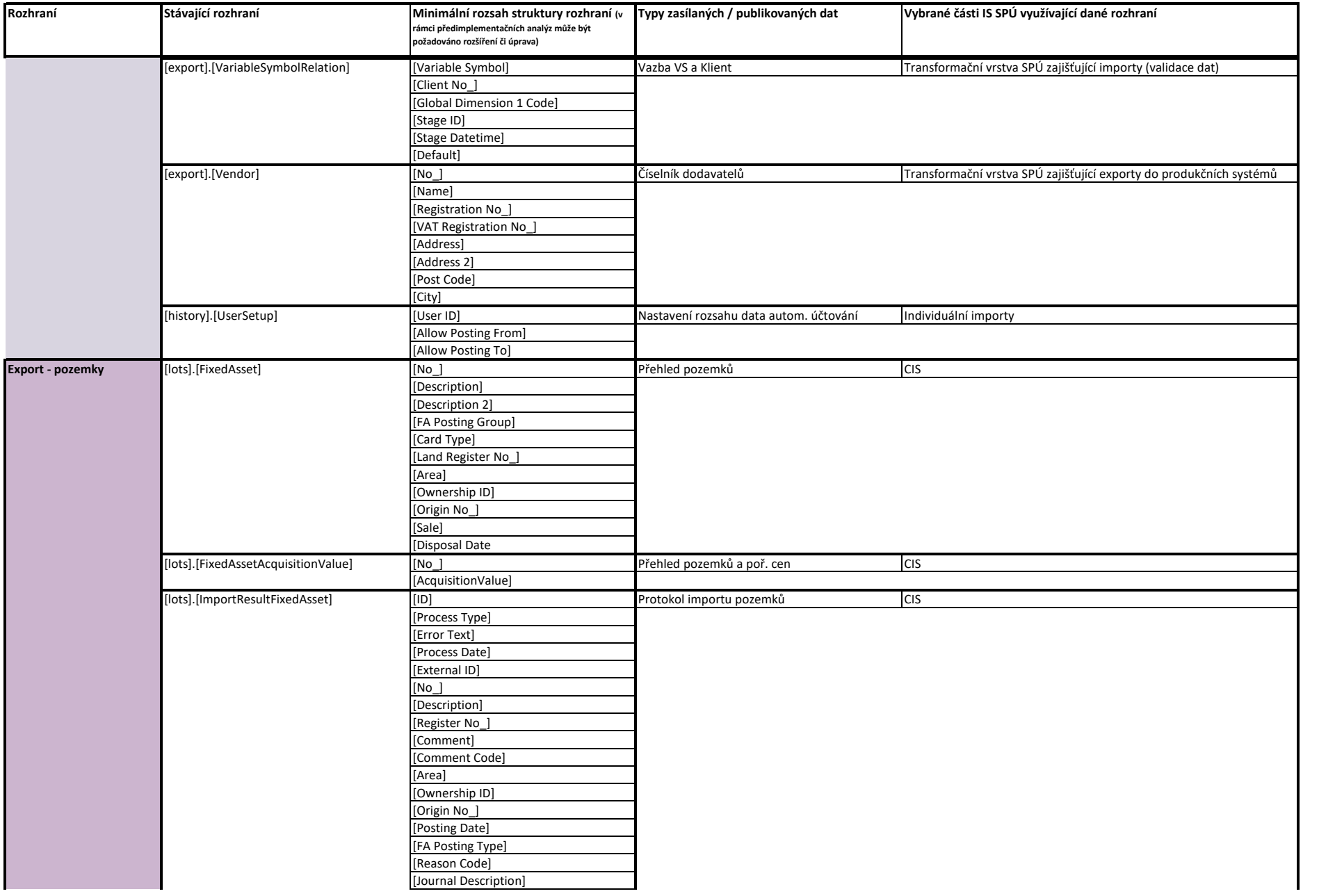

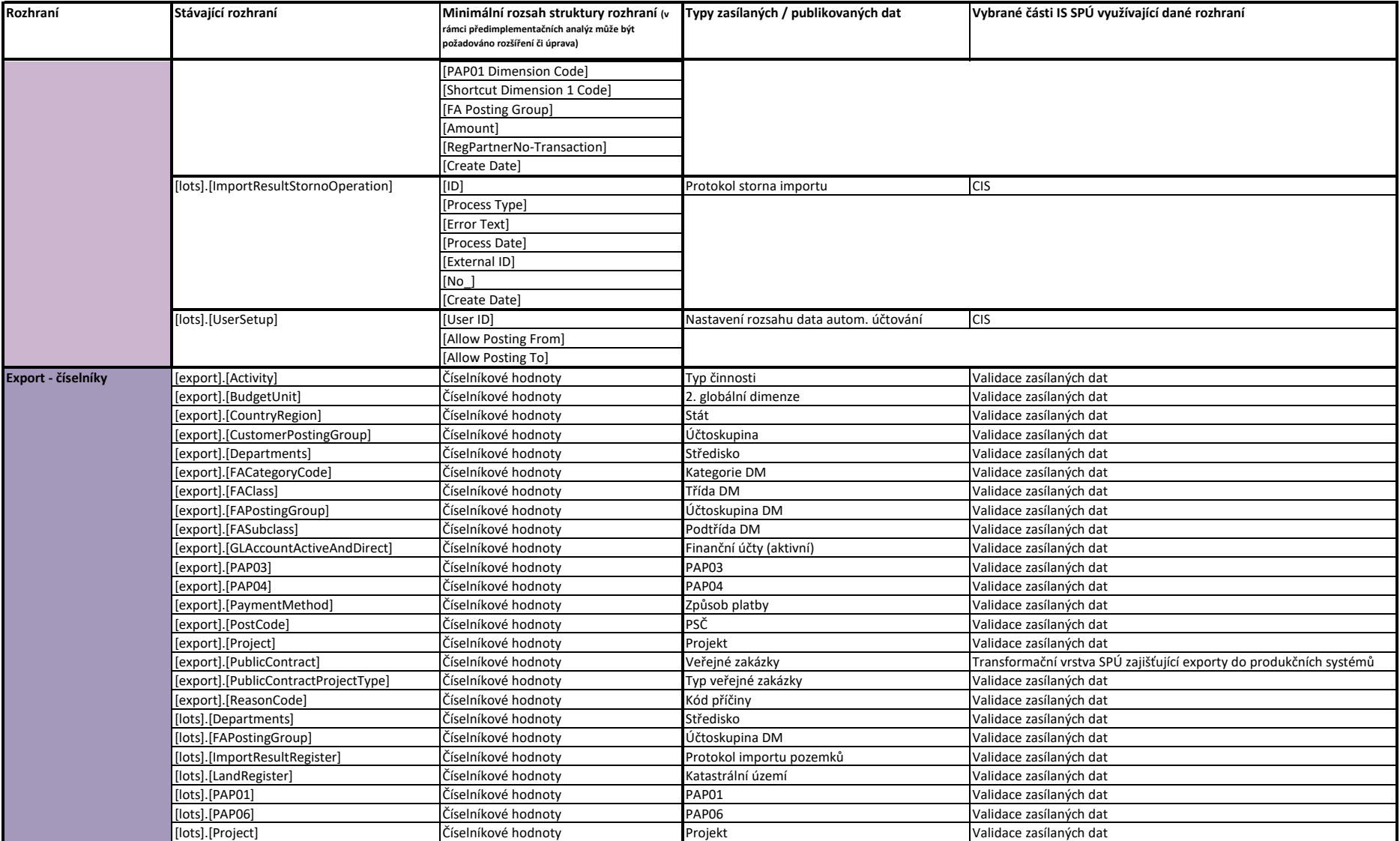

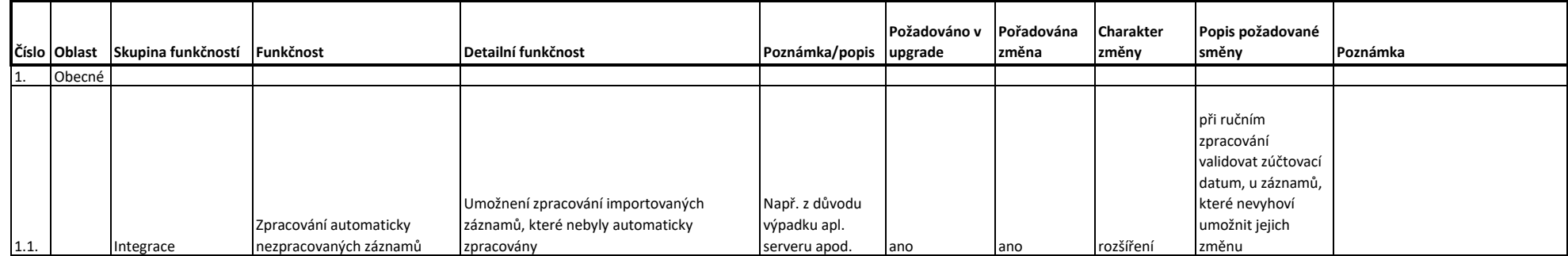

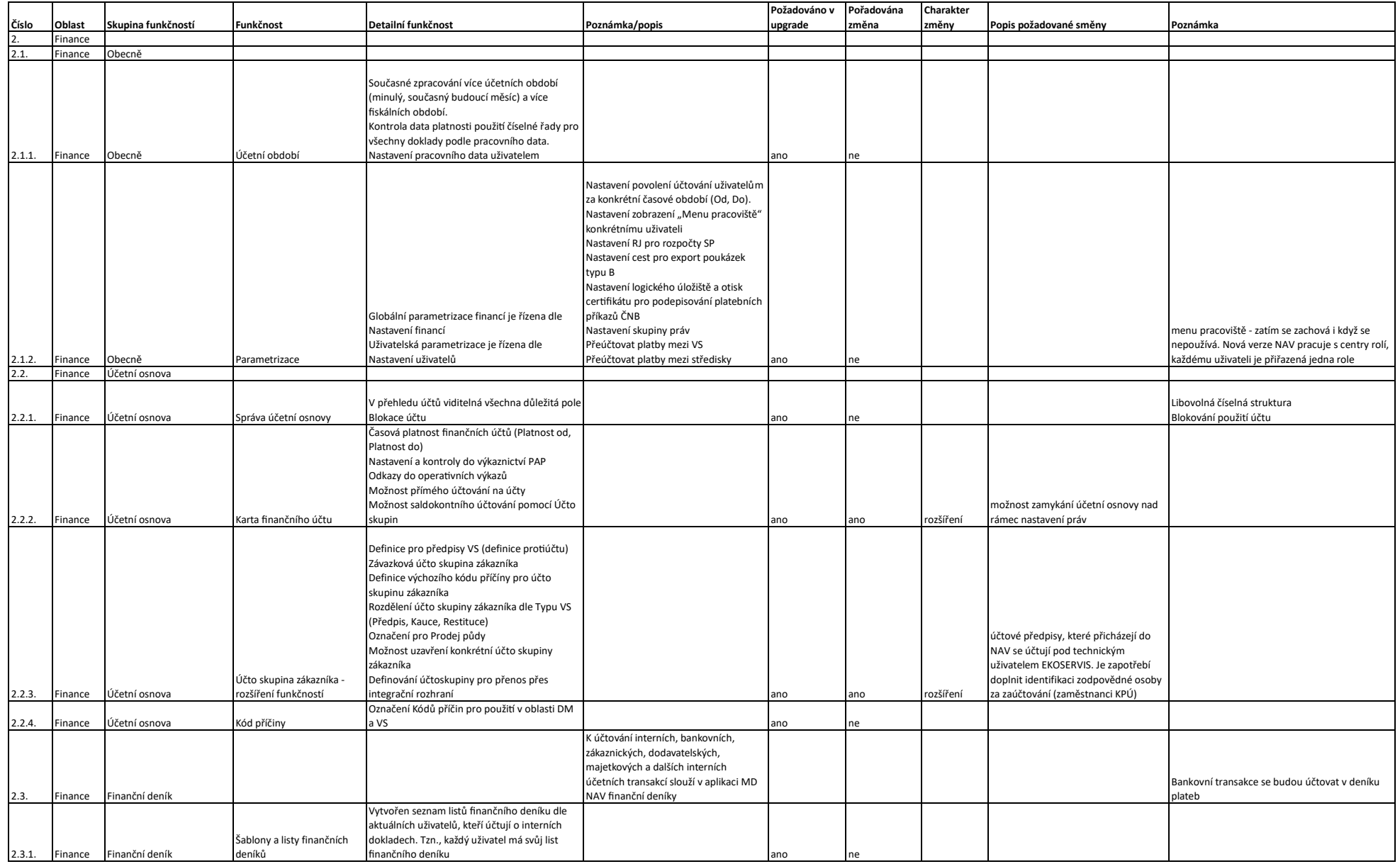

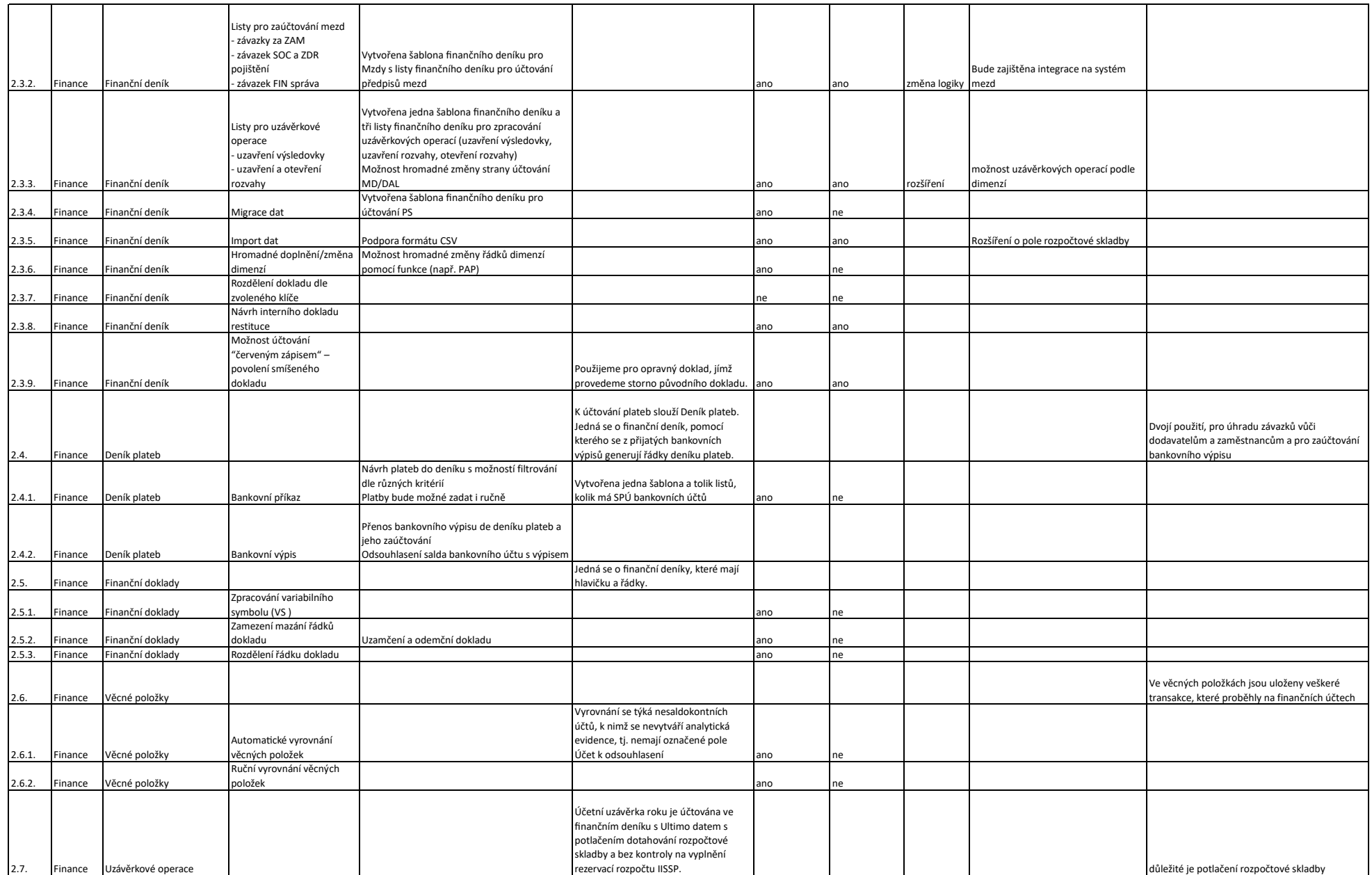

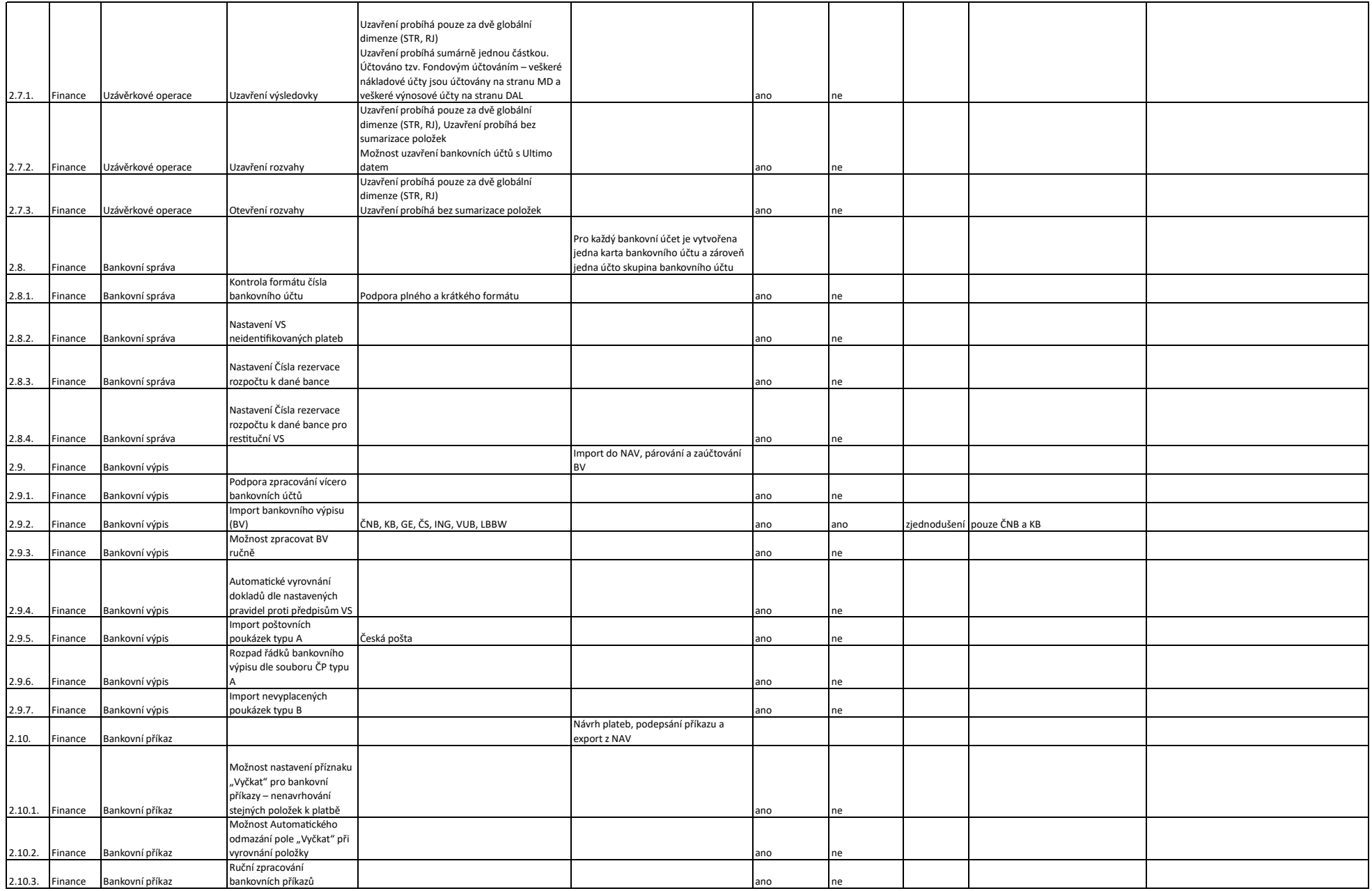

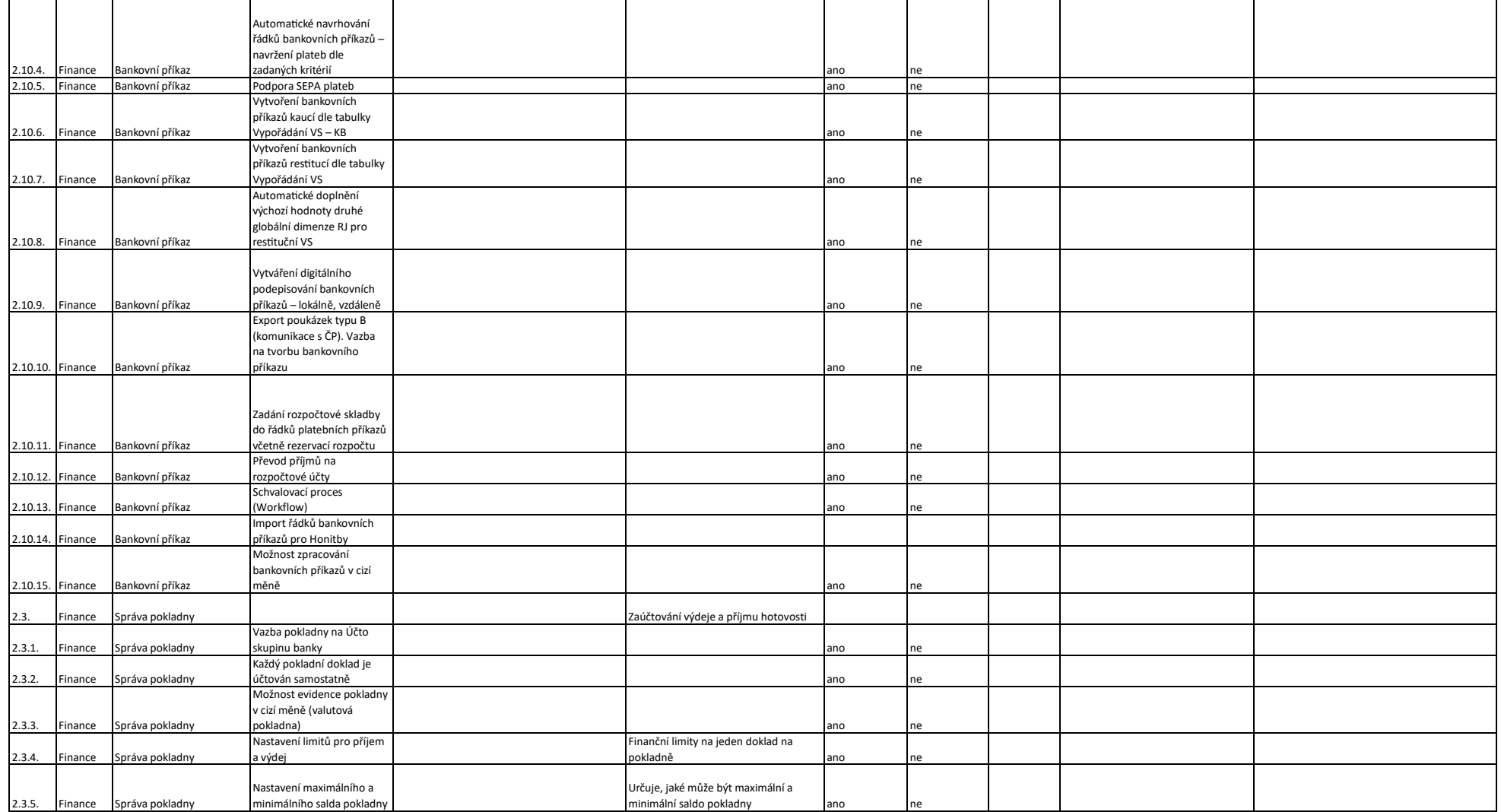

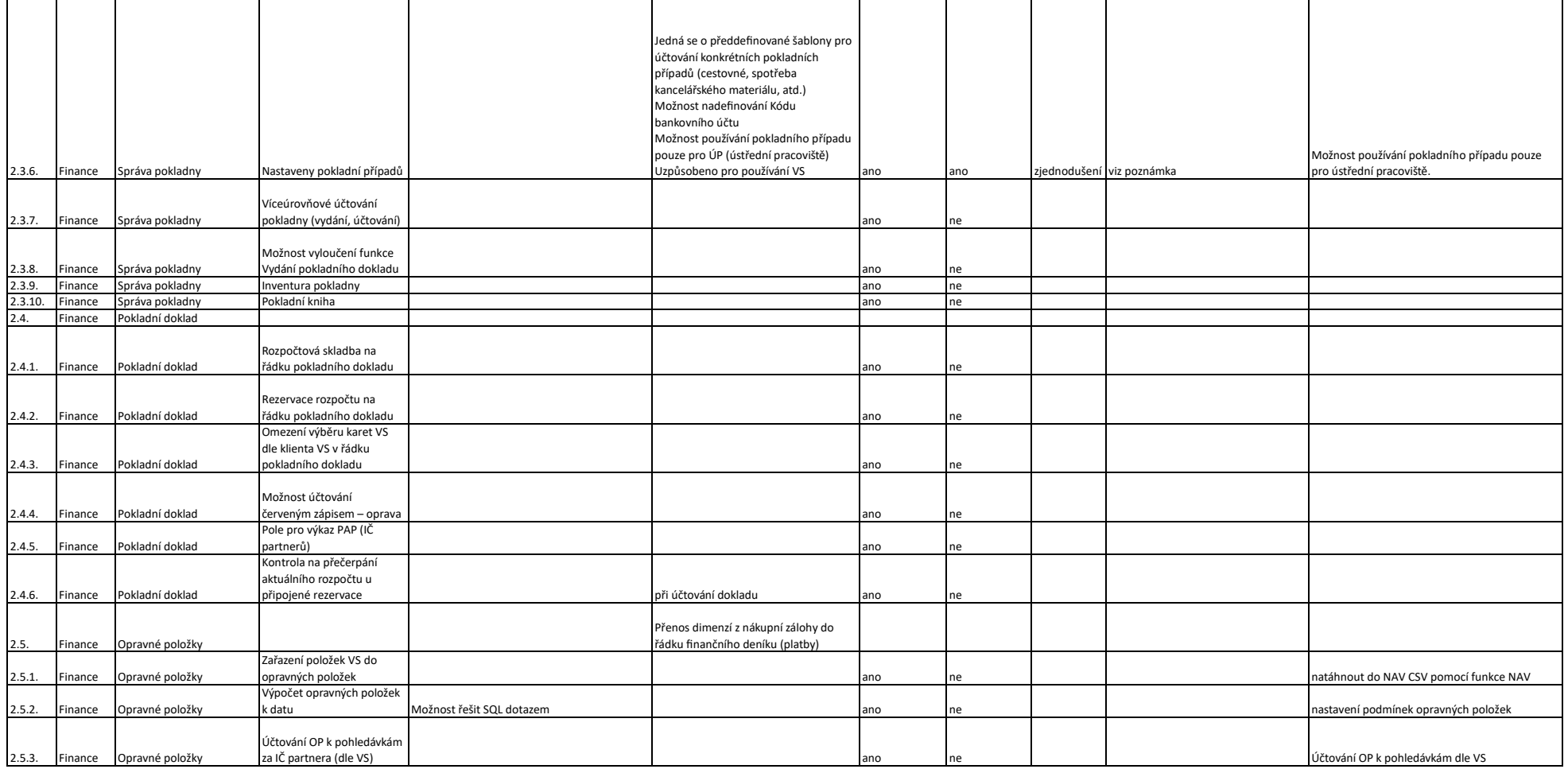

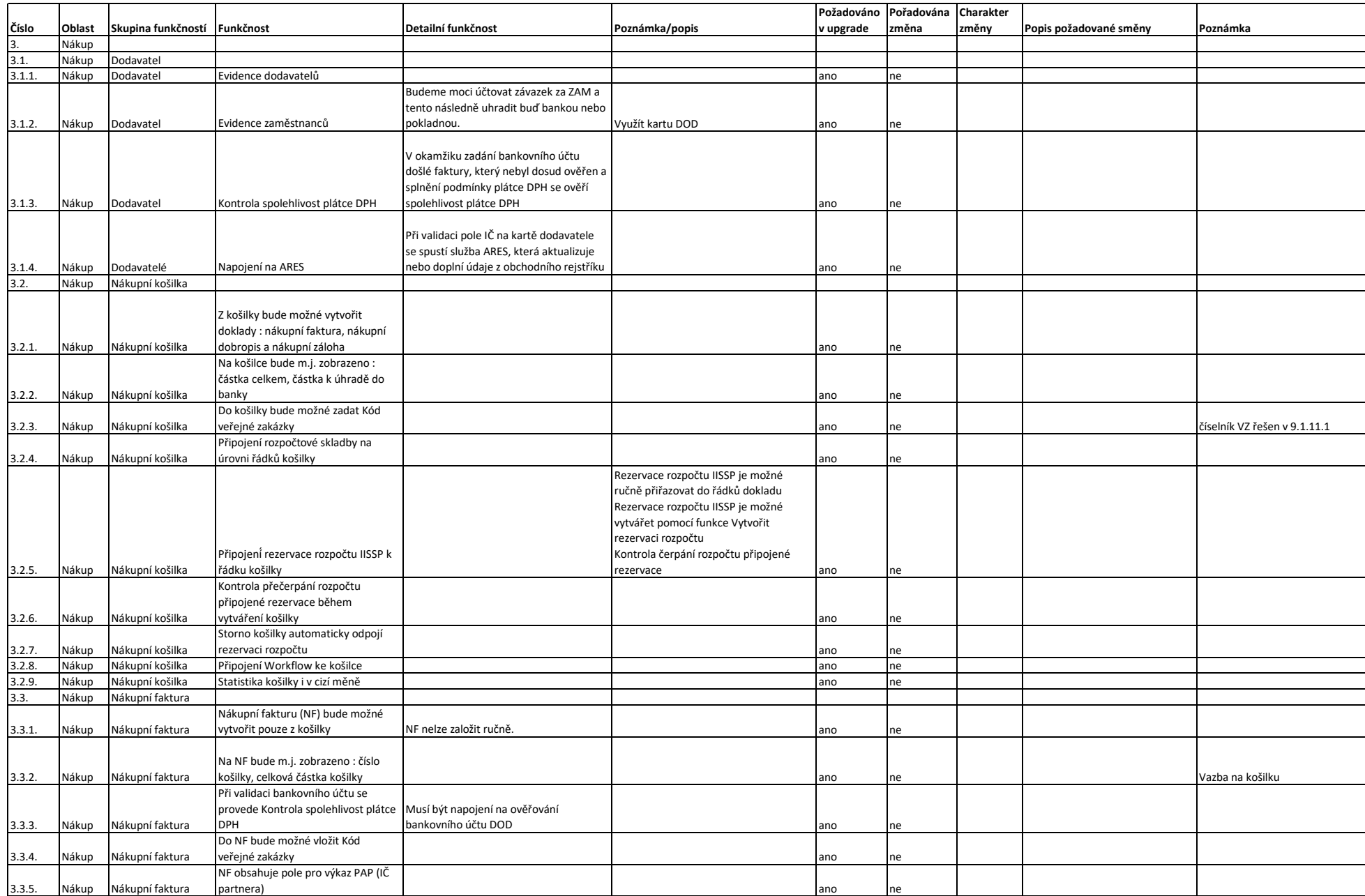

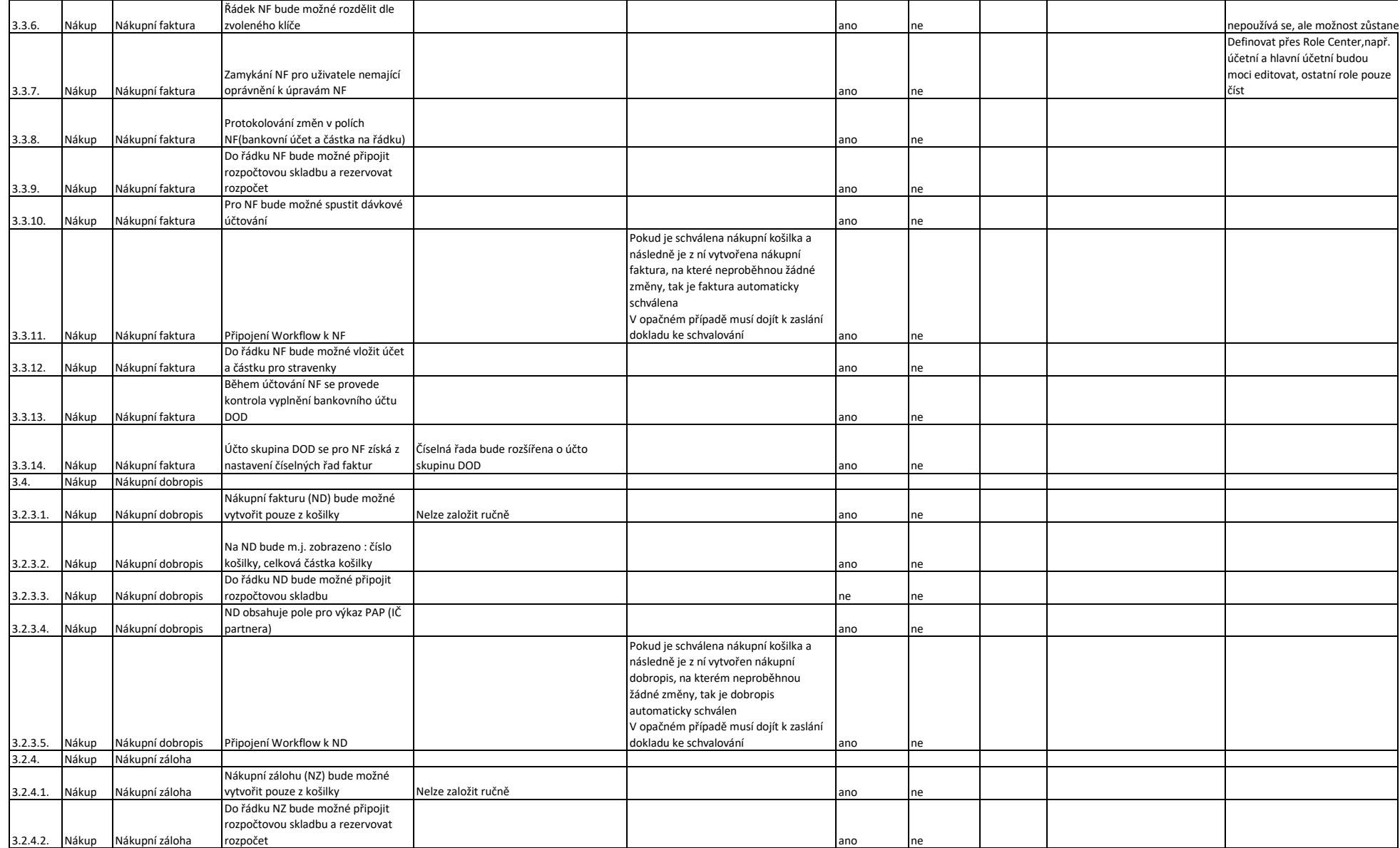

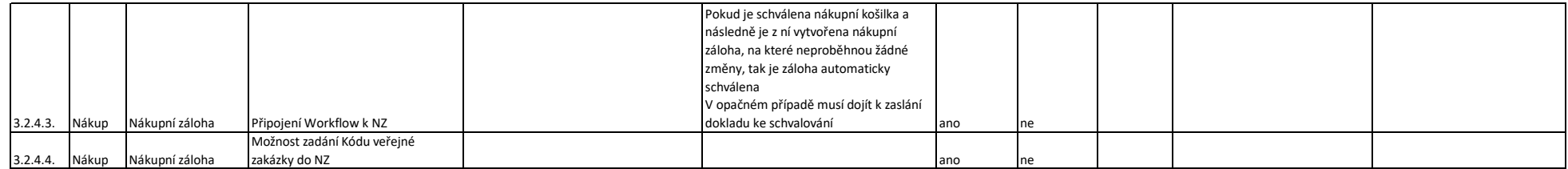

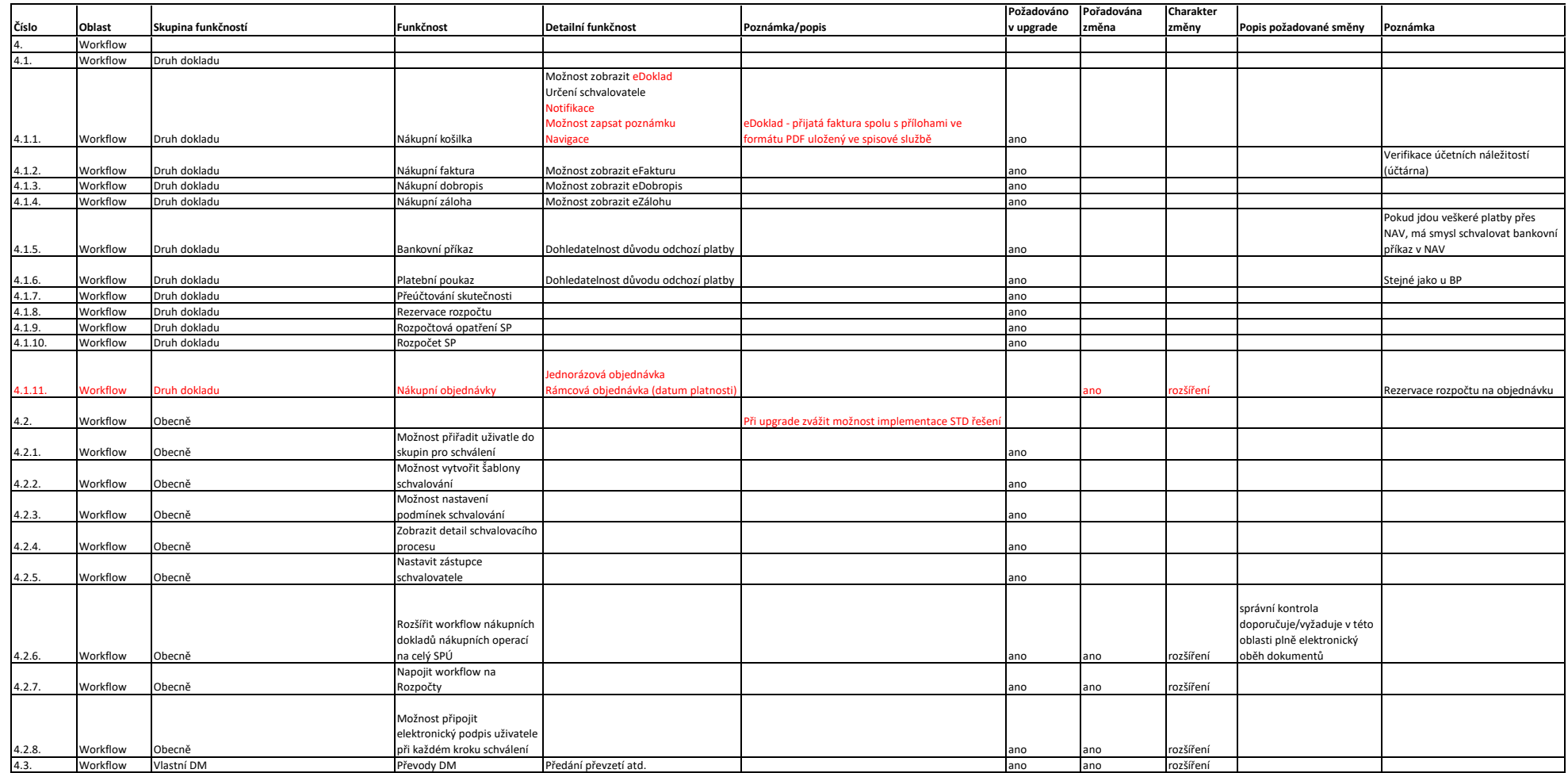

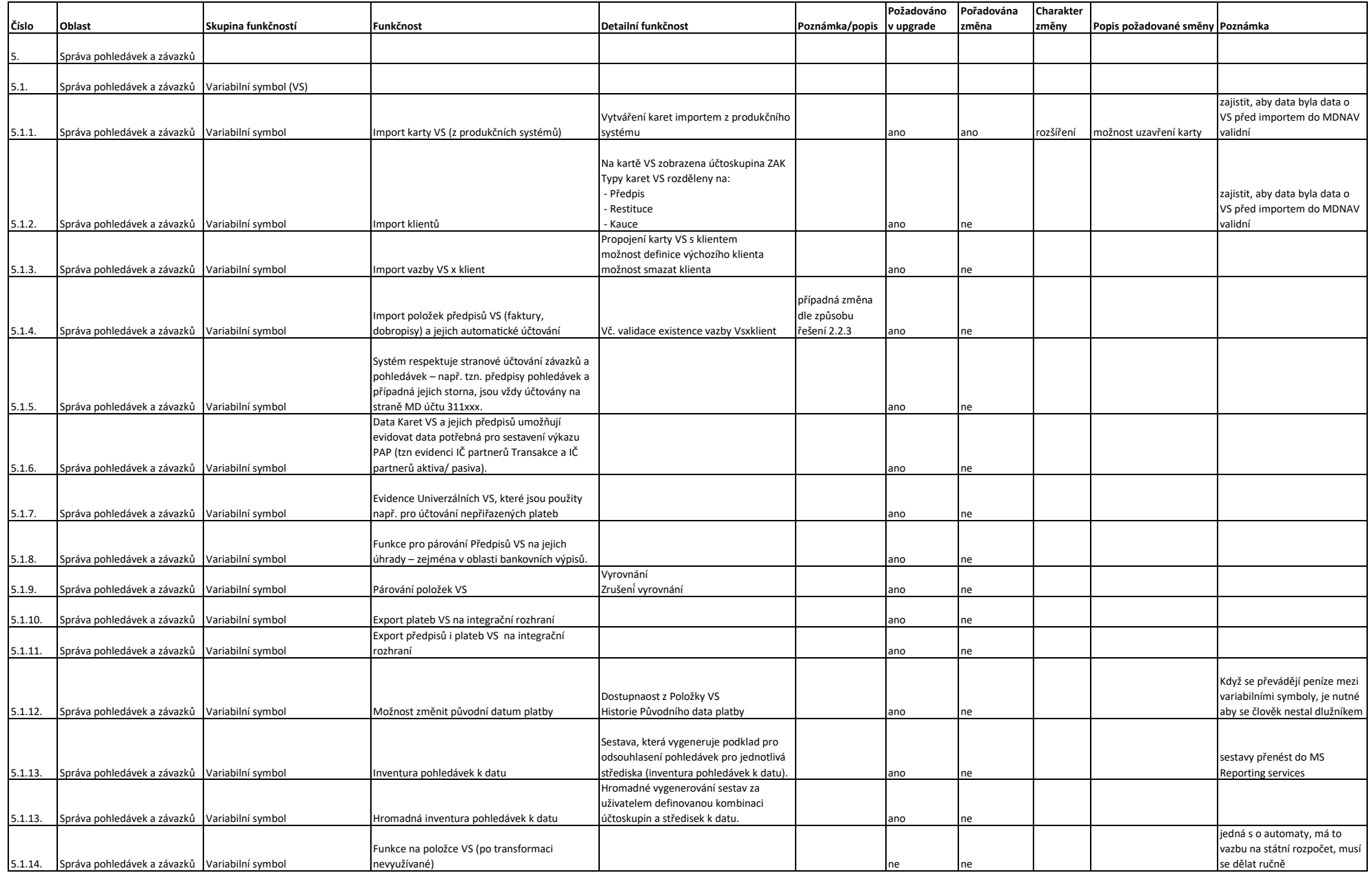

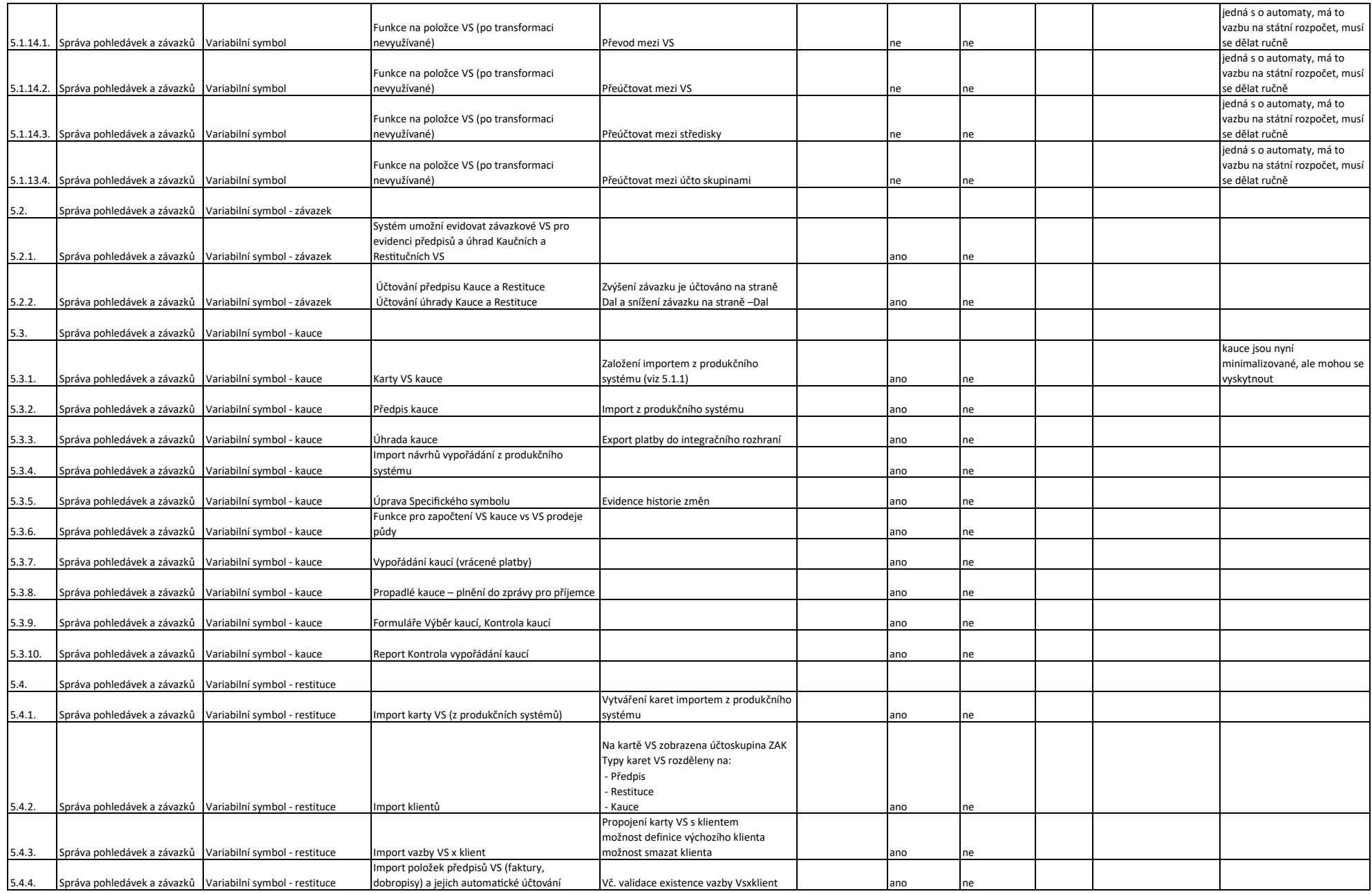

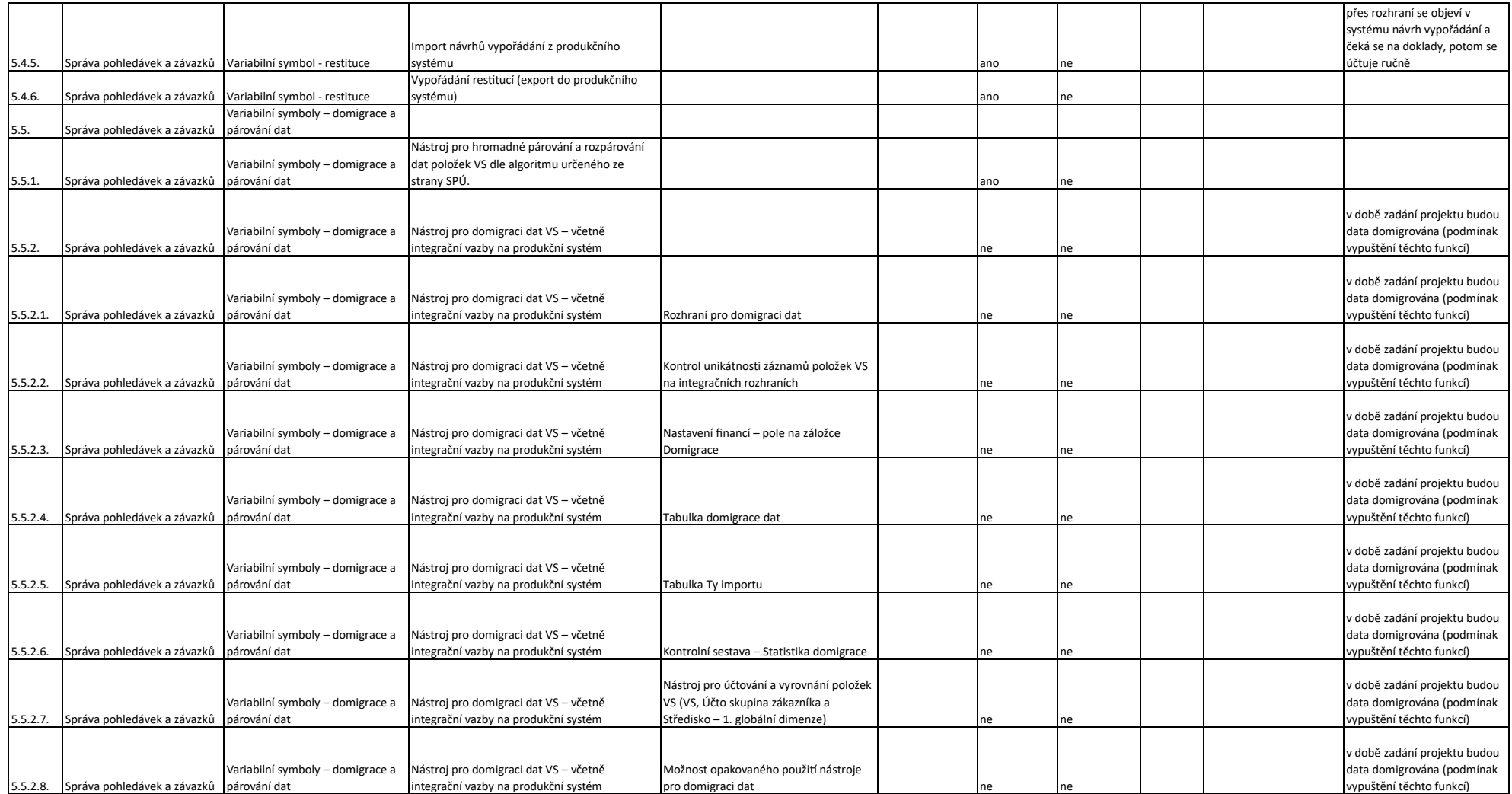

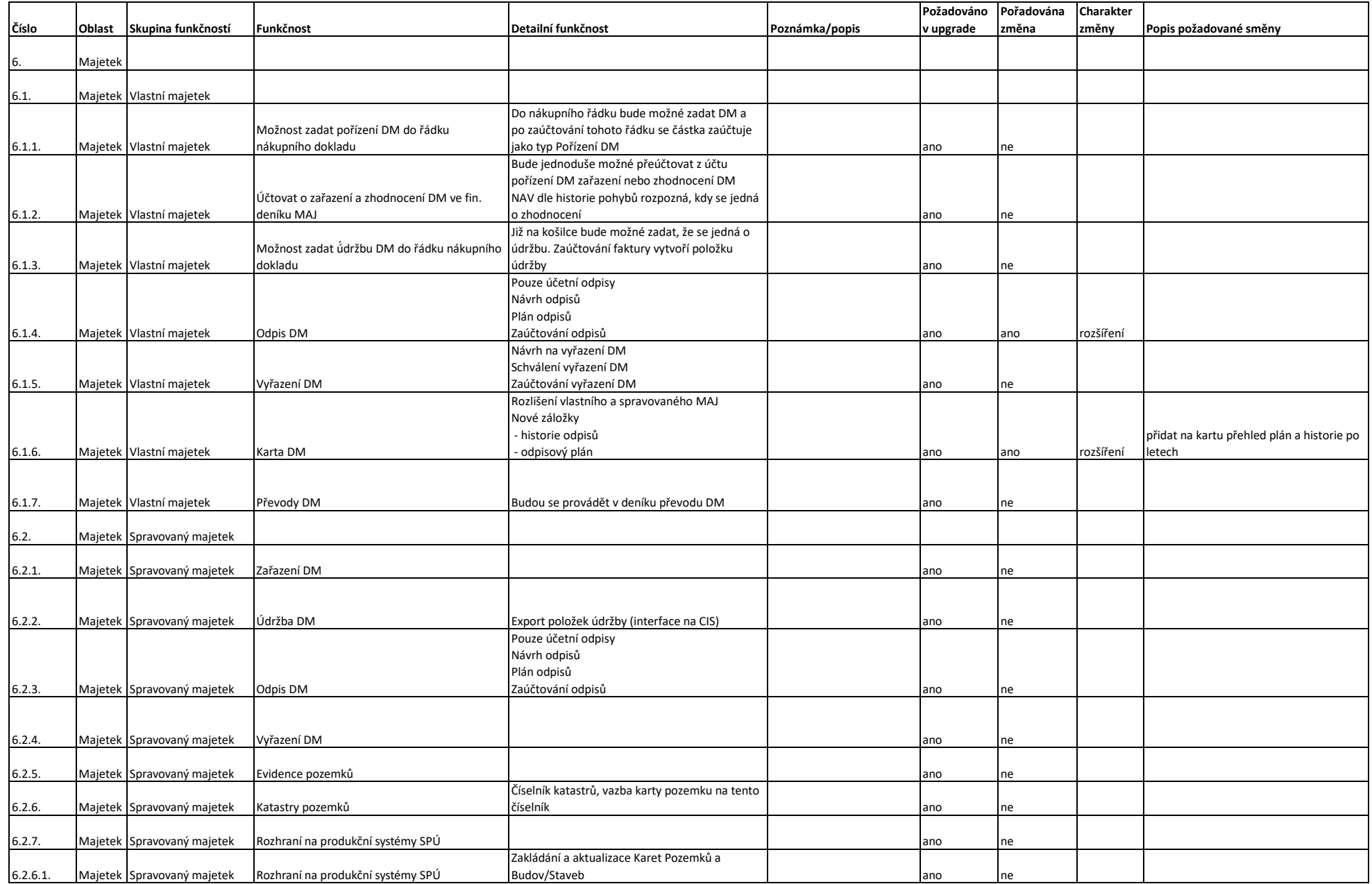

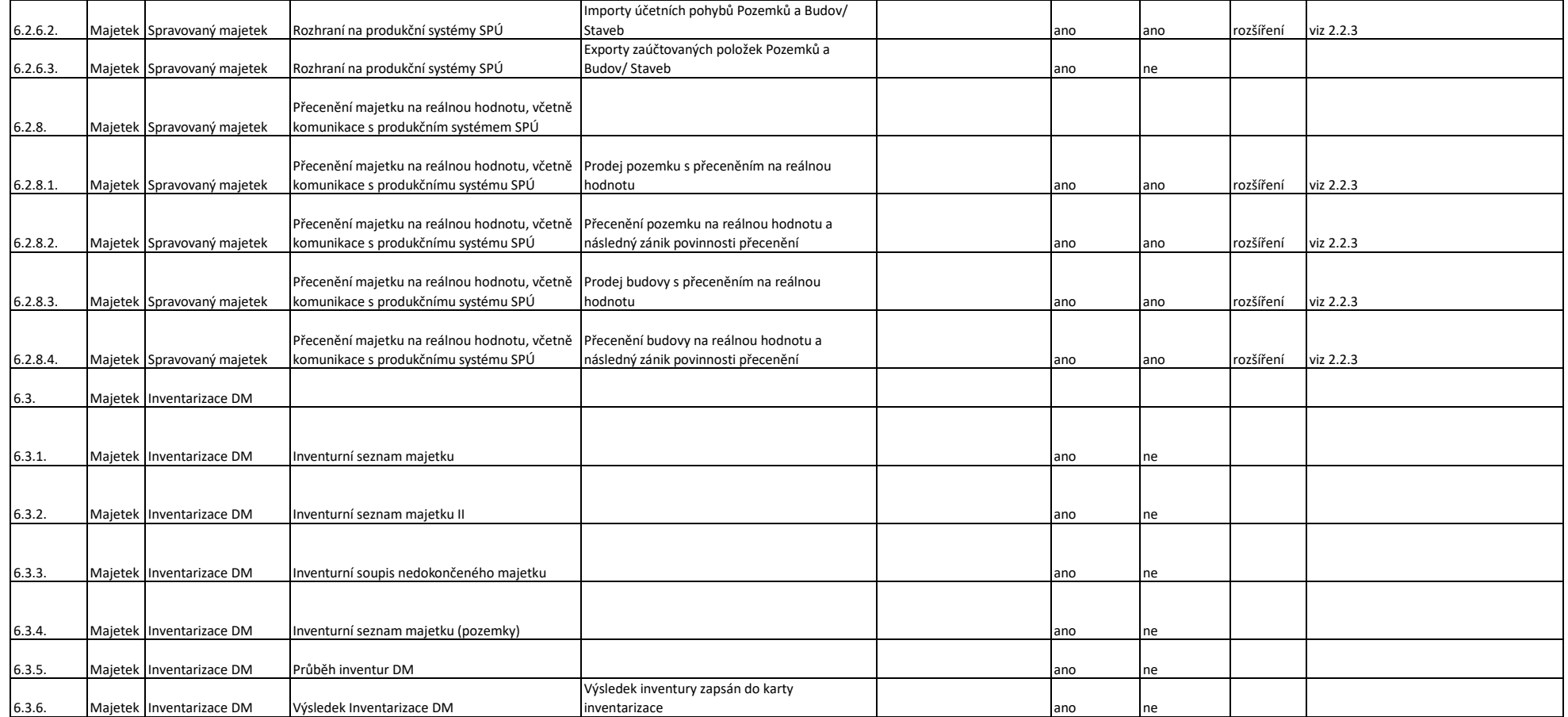

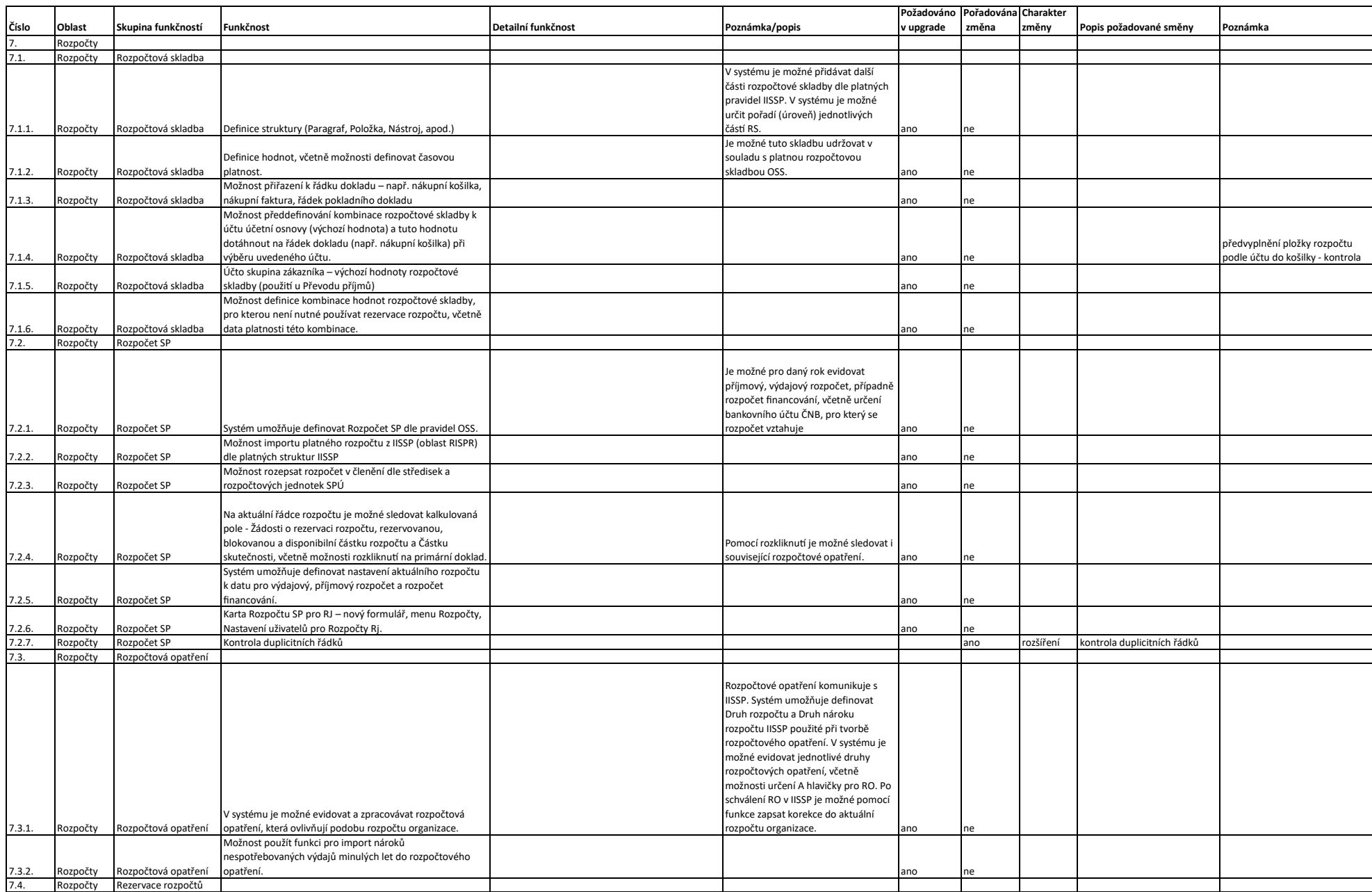

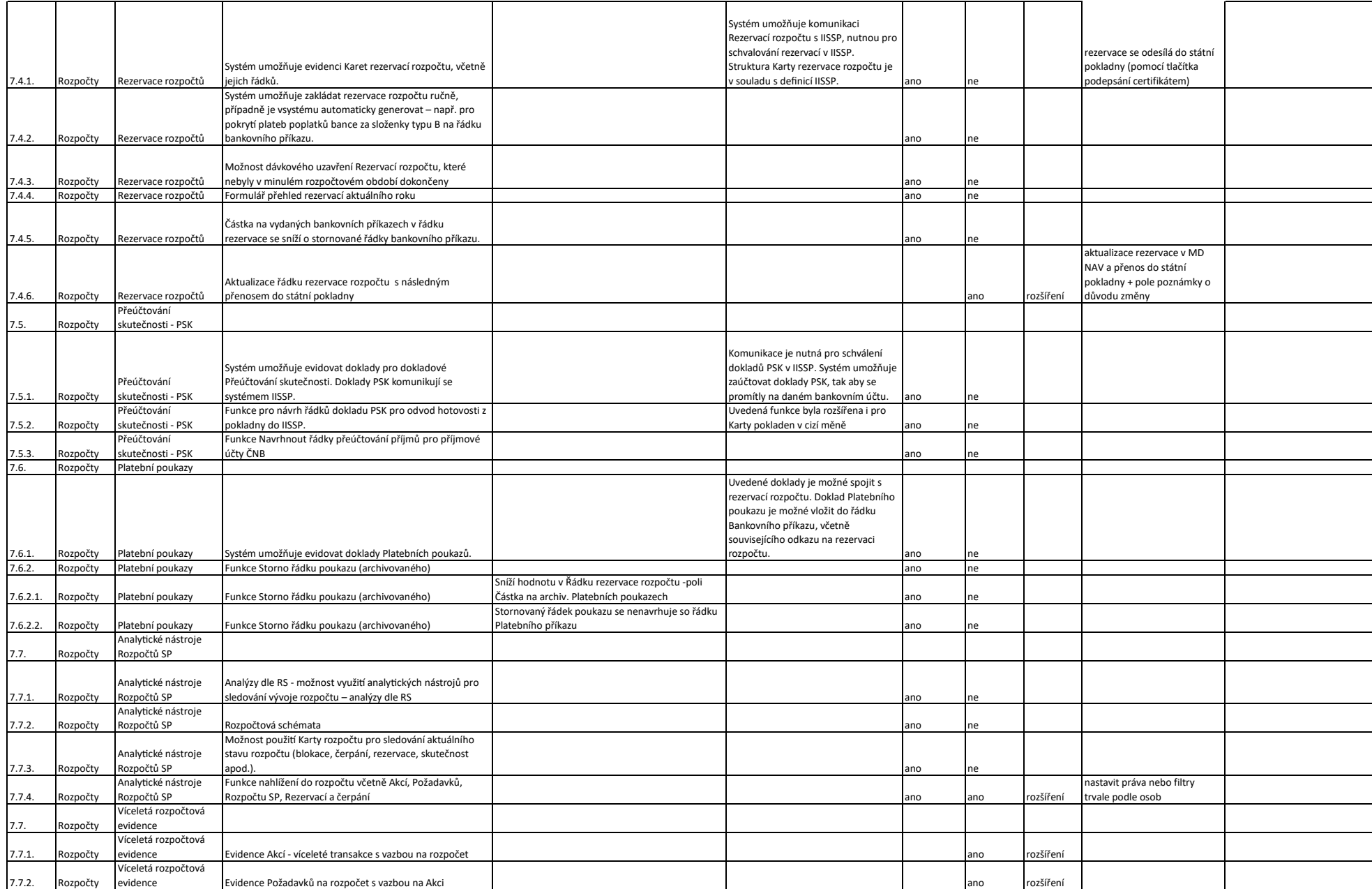

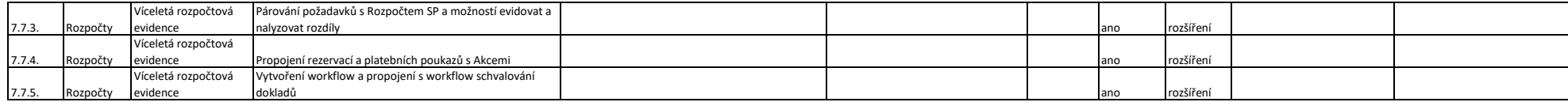

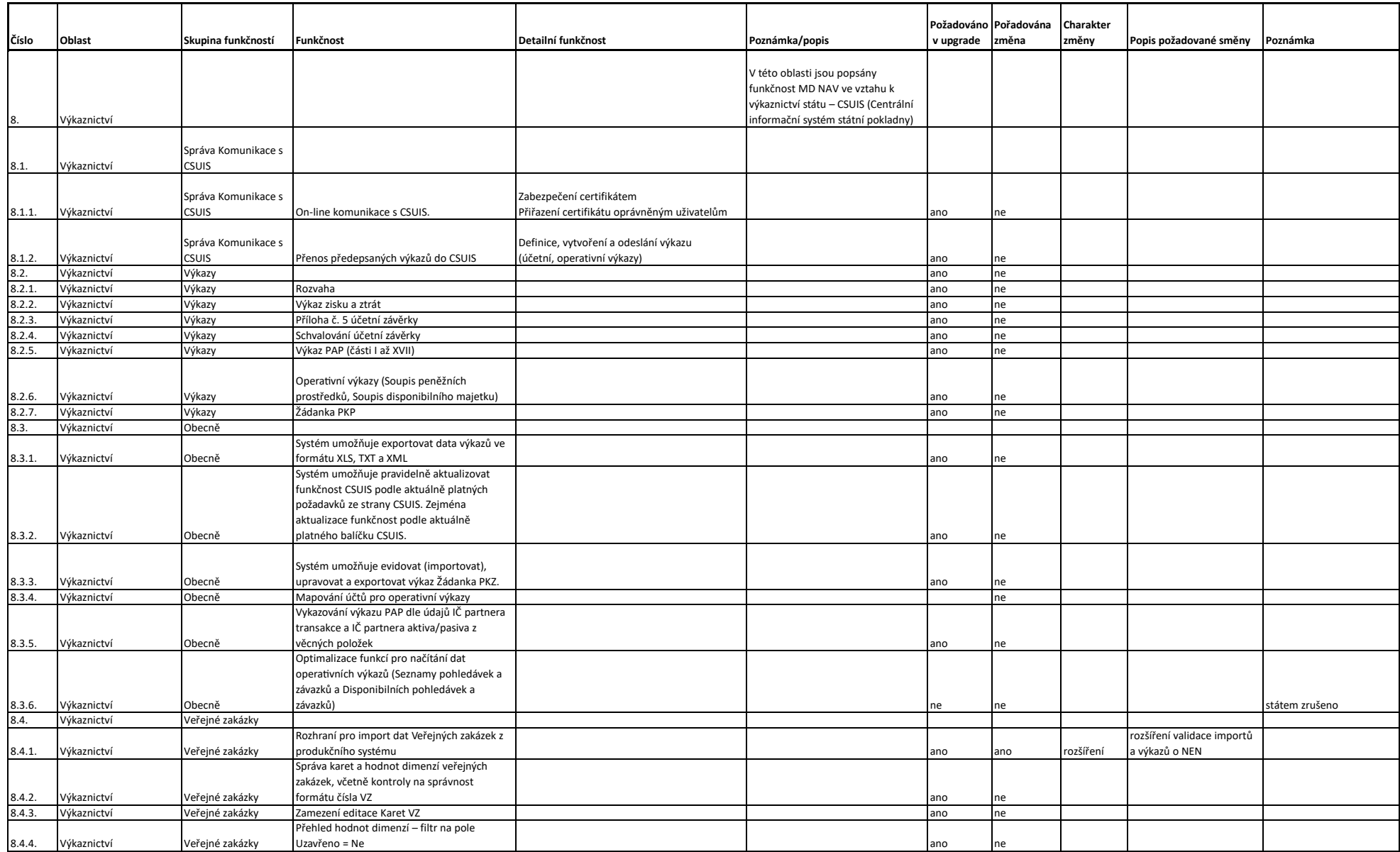

![](_page_39_Picture_251.jpeg)

![](_page_40_Picture_258.jpeg)

![](_page_40_Picture_259.jpeg)

## **Specifikace služeb Údržby a podpory a Ad hoc služeb**

## **A. Údržba a podpora**

### **ID: EIS/PP**

![](_page_41_Picture_206.jpeg)

- 1. Zajištění dostupnosti (tzn. zajištění dostupnosti všech funkcí uživatelům) ekonomického informačního systému dle kapitoly definice kvality služby.
- 2. Reakce a řešení incidentů souvisejících s podporou provozu EIS zadaných prostřednictvím ServiceDesku v kvalitě a časech definovaných v kapitole Definice kvality služby.

### **ROZHRANÍ SLUŽBY**

Zajištění podpory provozu EIS včetně všech rozhraní, která jsou součástí systému EIS.

## **Definice kvality služby**

Definice pojmů:

- Vyhodnocované období je jeden kalendářní měsíc.
- Základní cena, je cena za služby údržby a podpory za 48 měsíců bez DPH před uplatněním sankcí a slev.
- Incident je událost, kdy systém nebo jeho část není dostupná vůbec nebo nejsou splněny některé předem definované parametry či vlastnosti.
- Požadavek je potřeba uživatele služeb podpory na podporu, novou vlastnost nebo funkčnost, konzultaci a není zároveň incidentem.
- Výpadek je případ, kdy služba není po měřitelný čas dostupná.
- Testovací scénář metoda ověření funkčnosti systému.

![](_page_42_Picture_434.jpeg)

Obsluhou incidentů/požadavků se rozumí dodržování níže uvedených časů pro odpověď (Response time) a vyřešení (Fix time).

V případech, kdy je níže užíván pojem "incident", je tímto myšlen i "požadavek" popsaný výše, tzn. pro požadavky se uplatní obdobné povinnosti jako pro incidenty.

![](_page_42_Picture_435.jpeg)

*\* V případě požadavku/incidentu priority 3 je čas vyřešení určen dohodou Objednatele a Zhotovitele formou zápisu do ServiceDesku. Pokud nedojde k dohodě, tak je čas vyřešení určen na 240 hodin v provozní době.*

Časy a lhůty se započítají vždy pouze v provozní době.

Čas odpovědi (Response time) je určen prokazatelným potvrzením převzetí incidentu k řešení Zhotovitelem.

Čas vyřešení (Fix time) je určen prokazatelným vyřešením incidentu, přičemž za čas vyřešení se

považuje čas dosažení stavu, kdy Zhotovitel prokazatelně Objednateli na testovacím či jiném adekvátním prostředí prokáže vyřešení incidentu. Časem vyřešení se chápe i stav, kdy Zhotovitel poskytne Objednateli jiné pro Objednatele přijatelné náhradní řešení (workaround). Objednatel je povinen neprodleně, na výzvu Zhotovitele, toto řešení ověřit a neprodleně sdělit svoje stanovisko.

Časy se počítají od předání incidentu hlášeného v systému ServiceDesk Zhotovitele. V případě nahlášení incidentů mimo provozní doby začíná běh časů zahájením provozní doby.

Parametr **Maximální měsíční počty incidentů (MI)** se vztahuje (počet incidentů je určován ve vztahu) k části EIS spravované příslušným provozním katalogovým listem**.**

Parametr **Dostupnost (D)** je určen (vyhodnocován) vždy pro část EIS spravovanou příslušným provozním katalogovým listem**.**

**Způsob vyhodnocení:** Přehled incidentů z ServiceDesku s uvedením, Priority, data a času odpovědi a data a času vyřešení.

**Měřící body a výpočet ukazatelů pro služby Dostupnost (D)**  $\parallel$  Z ServiceDesku budou na konci vyhodnocovaného období vybrány všechny incidenty Priority 1, odkazující službu nebo rozhraní jako ovlivněnou komponentu EIS, a spočítáno sjednocení výpadků způsobených incidenty v rámci Provozní doby podpory. Monitoring systém Objednatele bude monitorovat služby. Testovací scénář bude navržen tak, aby prověřil dostupnost služby a všech funkcionalit. V případě selhání jakéhokoli kroku Testovacího scénáře bude vykonání Testovacího scénáře prohlášeno za neúspěšné. Čas nedostupnosti služby je definován jako časový úsek mezi prvním neúspěšným vykonáním Testovacích scénářů a následným prvním úspěšným vykonáním Testovacích scénářů. Dostupnost (D) dosažená v rámci vyhodnocovacího období bude vypočtena podle vzorce uvedeného níže a aritmeticky zaokrouhlena na 1 desetinné místo:  $D = (TS - TV)/TS \times 100$ *D* Dosažená dostupnost služby v % aritmeticky zaokrouhlena na 1 desetinné místo *TS* Souhrnný provozní čas služby v minutách v rámci vyhodnocovaného období. Celkový čas, po který by služba měla být dostupná dle Provozní doby rozhraní a podpory. *TV* Souhrnný čas nedostupností služby v rámci Provozní doby rozhraní a podpory v minutách. Čas je vypočten jako sjednocení intervalů výpadků způsobených incidenty informujícími o nedostupnosti rozhraní v ServiceDesku s Prioritou 1 a všech případů nedostupnosti služby zachycených monitoring systémem. **Způsob dokladování** Konsolidovaný měsíční report o dostupnosti (D) z ServiceDesku a monitoringu Objednatele s minutovou granularitou, přehled incidentů z ServiceDesku s uvedením Úrovně služby, ovlivněné služby, Priority, data a času zahájení výpadku, data a času konce výpadku a report měření dostupnosti z monitoringu Objednatele.

## **Způsob vyhodnocení**

V případě **porušení parametru Smluvní dostupnost (SD)** uplatní Objednatel Smluvní pokutu ve výši dle vzorce:

 $SPD = (SD - D) \times ZC \times SKD$ *SPD* Smluvní pokuta za nedodržení smluvního parametru dostupnosti (SD) za vyhodnocované období zaokrouhlená na celé Kč směrem nahoru *SD* Smluvní dostupnost služby v % s přesností na 1 desetinné místo *D* Dosažená dostupnost služby v % s přesností na 1 desetinné místo *ZC* Základní cena *SKD* Sankční koeficient dostupnosti ve výši 7% V případě **porušení smluvního parametru Maximálního měsíčního počtu incidentů (MI**) uplatní Objednatel Smluvní pokutu za každý incident nad rámec smluvního maximálního počtu dle vzorce:  $SLMI =$  $SKI \times ZC$  $PRIO$ SLMI Smluvní pokuta za jeden incident nad rámec smluvního parametru MI PRIO Priorita incidentu ZC Základní cena SKI Sankční koeficient incidentů ve výši 1% Do počtu incidentů nejsou započítávány incidenty evidované jako požadavky vznesené uživateli, kdy požadavkem je žádost o součinnost nebo podání informace (dotaz, vysvětlení). Celková Smluvní pokuta za porušení Maximálního měsíčního počtu incidentů (MI) se stanoví jako suma všech sankcí za jednotlivé incidenty nad rámec (MI) dle vzorce:  $CSPMI = \sum SLMIx$ *CSPMI*Celková Smluvní pokuta za nesplnění parametru Maximálního počtu incidentů (MI) *SPMIx* Dílčí Smluvní pokuty kalkulované pro jednotlivé incidenty nad rámec (MI) V případě **nedodržení smluvních parametrů obsluhy** (dodržování časů pro odpověď - Response time a/nebo vyřešení - Fix time) **incidentu priority 1** bude pro každý jednotlivý případ uplatňována **Smluvní pokuta** vypočtená dle následujícího vzorce:  $SPSUP = PMIN \times SKO \times ZC$ *SPSUP*Smluvní pokuta za jeden případ nesplnění smluvních parametrů obsluhy incidentů priority 1 zaokrouhlená na celé Kč směrem nahoru PMIN Počet minut prodlení s obsluhou jednoho případu incidentu priority 1 SKO Sankční koeficient obsluhy ve výši 0,005% ZC Základní cena Celková smluvní pokuta za porušení smluvních parametrů obsluhy incidentů priority 1 dle tohoto katalogového listu za vyhodnocované období se stanoví jako suma všech smluvních pokut za jednotlivé případy prodlení dle vzorce:

$$
CSPSUP = \sum SPSUPx
$$

*CSPSUP* Celková smluvní pokuta za vyhodnocované období za všechny případy prodlení vyplývající z tohoto katalogového listu

*SPSUPx* Dílčí smluvní pokuty za jednotlivé případy prodlení

**Celková výše Smluvní pokuty za vyhodnocované období a katalogový list** bude vypočtena jako součet Smluvních pokut za nesplnění parametru Dostupnosti (SD), nesplnění parametru maximálního počtu Incidentů a nedodržení smluvních parametrů obsluhy incidentu priority 1 dle vzorce:

 $SP = SPD + CSPMI + CSPSUP$ 

*SP* Celková Smluvní pokuta za vyhodnocované období

*SPD* Souhrnná Smluvní pokuta za porušení smluvního parametru Dostupnosti (SD)

*CSPMI*Celková smluvní pokuta za nesplnění parametru Maximálního počtu incidentů (MI)

*CSPSUP* Celková smluvní pokuta za nedodržení smluvních parametrů obsluhy incidentu priority 1

V případě **nedodržení smluvních parametrů obsluhy** (dodržování časů pro odpověď - Response

time a/nebo vyřešení - Fix time) **incidentu priority 2 a 3** bude pro každý jednotlivý případ uplatňována **Sleva z ceny** vypočtená dle následujícího vzorce:

$$
SLSUP = \frac{PMIN}{PRIO} \times SKO \times ZC
$$

*SLSUP* Sleva z ceny za jeden případ nesplnění smluvních parametrů obsluhy incidentů priority 2 nebo 3 zaokrouhlená na celé Kč směrem nahoru

PMIN Počet minut prodlení s obsluhou jednoho případu incidentu priority 2 nebo 3

PRIO Priorita incidentu

SKO Sankční koeficient obsluhy ve výši 0,005%

ZC Základní cena

Celková sleva z ceny za porušení smluvních parametrů obsluhy incidentů priority 2 a 3 dle tohoto katalogového listu za vyhodnocované období se stanoví jako suma všech Slev z ceny za jednotlivé případy prodlení dle vzorce:

$$
CSLSUP = \sum SLSupx
$$

*CSLSUP* Celková Sleva z ceny za vyhodnocované období za všechny případy prodlení vyplývající z tohoto katalogového listu

*SLSUPx* Dílčí Slevy z ceny za jednotlivé případy prodlení

## **B. Ad hoc služby**

### **1. ID: EIS/IMP**

![](_page_45_Picture_319.jpeg)

### **Aplikačně specifické služby**

Služba implementace uvolněných nových verzí a aktualizací EIS v rámci rozvoje IS. Služba může být opakovaně využívána na základě zadání Objednatele k provádění úprav aplikací a systémů v požadovaném rozsahu, kvalitě, ceně a času.

Služba zahrnuje zejména následující činnosti:

- a. Převzetí nových verzí aplikačního programového vybavení a jejich přenos do prostředí **Objednatele**
- b. Instalace a konfigurace v testovacím prostředí
- c. Instalace a konfigurace v produkčním prostředí
- d. Ověření a otestování funkčnosti nové verze
- e. Zvýšenou podporu produkčního prostředí 24h po nasazení
- f. Zaškolení uživatelů na novou verzi

Účtováno bude dle skutečného čerpání.

V rámci této služby je možné objednat více implementací produktů současně.

Výstup služby: Nasazená verze aplikace v testovacím i produkčním prostředí Provedení služby bude potvrzeno Protokolem o nasazení verze.

## **VYHODNOCENÍ SLUŽBY**

Služba bude vyhodnocována na základě akceptačního protokolu.

Na základě vzájemného odsouhlasení Zhotovitele a Objednatele mohou být stanoveny na konkrétní řešení další kvalitativní ukazatele.

## **2. ID: EIS/ADH**

![](_page_47_Picture_196.jpeg)

Služba nákupu ad-hoc kapacit Zhotovitele na základě Požadavku Objednatele. Služba bude využívána na základě zadání Objednatele k provádění úprav aplikací a systémů v požadovaném rozsahu, kvalitě, ceně a času dle KL (systémů, a dalších aplikací). Služba umožňuje využívat kapacity Zhotovitele zejména na následující činnosti:

- a. Detailní analýza požadavků.
- b. Návrh řešení Zhotovitelem
- c. Vývoj nebo nasazení řešení na vývojovém prostředí Zhotovitele včetně důkladného otestování.
- d. Nasazení řešení na testovací prostředí SPU.
- e. Součinnost při testování a akceptaci.
- f. Nasazení řešení na produkční prostředí SPU.
- g. Aktualizace dokumentace.
- h. Koordinace s ostatními dodavateli při nasazování úprav.
- i. Řízení aplikačně specifické služby

Účtováno bude dle skutečného čerpání. Provedení služby bude potvrzeno akceptačním protokolem.

## **VYHODNOCENÍ SLUŽBY**

Služba bude vyhodnocována na základě akceptačního protokolu.

Na základě vzájemného odsouhlasení Zhotovitele a Objednatele mohou být stanoveny na konkrétní řešení další kvalitativní ukazatele.

## **Rozpočet a platební milníky**

## **1. Rozpočet**

![](_page_48_Picture_274.jpeg)

![](_page_48_Picture_275.jpeg)

![](_page_49_Picture_323.jpeg)

![](_page_49_Picture_324.jpeg)

\* pozn.: účastník doplní součet následujících cen: (i) Celková cena za Upgrade EIS (tabulka A), (ii) Cena za 4000 člověkohodin (tabulka B), (iii) Cena za služby údržby a podpory za 48 měsíců (tabulka C).

## **2. Platební milníky pro část Díla Upgrade EIS**

![](_page_49_Picture_325.jpeg)

![](_page_50_Picture_82.jpeg)

## **Harmonogram plnění**

![](_page_51_Picture_99.jpeg)

![](_page_52_Picture_50.jpeg)

![](_page_52_Picture_51.jpeg)

## **Seznam poddodavatelů**

1/

Název:

Sídlo:

Právní forma:

Identifikační číslo:

Rozsah (části) plnění Smlouvy:

## **Oprávněné osoby**

## **Za Objednatele:**

ve věcech smluvních:

![](_page_54_Picture_141.jpeg)

ve věcech obchodních:

![](_page_54_Picture_142.jpeg)

ve věcech technických:

![](_page_54_Picture_143.jpeg)

## **Za Zhotovitele:**

ve věcech smluvních:

![](_page_54_Picture_144.jpeg)

ve věcech obchodních:

![](_page_55_Picture_397.jpeg)

ve věcech technických:

![](_page_55_Picture_398.jpeg)

Smluvní strany se dohodly, že:

- a. osoby oprávněné jednat v záležitostech smluvních jsou oprávněny vést s druhou smluvní stranou jednání obchodního charakteru a měnit či rušit tuto Smlouvu a uzavírat k ní dodatky dle odst. 23.1 této Smlouvy;
- b. osoby oprávněné v záležitostech obchodních jsou oprávněny vést s druhou stranou jednání obchodního charakteru, jednat v rámci změnového řízení, jednat v rámci akceptačních procedur při předávání a převzetí plnění dle čl. 7 Smlouvy, zejména podepisovat příslušné akceptační, předávací či jiné protokoly dle této Smlouvy a jednat jménem stran v rámci reklamace vad a při uplatňování záruky podle čl. 12 Smlouvy; osoby oprávněné v záležitostech obchodních však nejsou oprávněny tuto Smlouvu měnit či rušit ani k ní uzavírat dodatky dle odst. 23.1 této Smlouvy,
- c. osoby oprávněné jednat v záležitostech technických jsou oprávněny vést jednání technického charakteru, poskytovat stanoviska v technických otázkách, jednat v rámci akceptačních procedur při předávání a převzetí plnění dle čl. 7 Smlouvy, zejména podepisovat příslušné akceptační, předávací či jiné protokoly dle této Smlouvy a jednat jménem stran v rámci reklamace vad a při uplatňování záruky podle čl. 12 Smlouvy; tyto osoby rovněž nejsou oprávněny tuto Smlouvu měnit či rušit ani k ní uzavírat dodatky dle odst. 23.1 této Smlouvy.

Pro vyloučení pochybností se uvádí, že oprávněné osoby ve věcech obchodních, technických a realizačních jsou oprávněné jménem stran provádět veškeré úkony v rámci akceptačních procedur dle této Smlouvy, včetně schvalování Reportů Údržby a podpory a schvalování výkazů o poskytnutí Ad-hoc služby, a připravovat dodatky ke Smlouvě pro jejich písemné schválení osobám oprávněným zavazovat strany (statutárním orgánům), nebo jejich zplnomocněným zástupcům.

## **Příloha č. 7 Seznam členů realizačního týmu**

![](_page_56_Picture_76.jpeg)

## **Zásady zpracování osobních údajů**

Zhotovitel se zavazuje postupovat při zpracování osobních údajů pro Objednatele podle následujících zásad:

- a) Zhotovitel zavede vhodná technická a organizační opatření tak, aby dané zpracování splňovalo požadavky nařízení Evropského parlamentu a Rady (EU) č. 2016/679, o ochraně fyzických osob v souvislosti se zpracováním osobních údajů a o volném pohybu těchto údajů a o zrušení směrnice 95/46/ES (dále jen "**GDPR**") a návazně přijaté legislativy ČR;
- b) Zhotovitel zpracovává osobní údaje pouze na základě doložených pokynů Objednatele, včetně v otázkách předání osobních údajů do třetí země nebo mezinárodní organizaci, pokud mu toto zpracování již neukládají právo Unie nebo členského státu, které se na Objednatele vztahuje; v takovém případě Zhotovitel Objednatele informuje o tomto právním požadavku před zpracováním, ledaže by tyto právní předpisy toto informování zakazovaly z důležitých důvodů veřejného zájmu;
- c) Zhotovitel zajišťuje, aby se osoby oprávněné zpracovávat osobní údaje zavázaly k mlčenlivosti nebo aby se na ně vztahovala zákonná povinnost mlčenlivosti;
- d) Zhotovitel přijme všechna opatření požadovaná podle článku 32 GDPR;
- e) Zhotovitel bude dodržovat podmínky pro zapojení dalšího zpracovatele uvedené v odstavcích 2 a 4 článku 28 GDPR;
- f) Zhotovitel zohledňuje povahu zpracování, je Objednateli nápomocen prostřednictvím vhodných technických a organizačních opatření, pokud je to možné, pro splnění povinnosti Objednatele reagovat na žádosti o výkon práv subjektu údajů stanovených v kapitole III GDPR;
- g) Zhotovitel je Objednateli nápomocen při zajišťování souladu s povinnostmi podle článků 32 až 36 GDPR, a to při zohlednění povahy zpracování a informací, jež má zpracovatel k dispozici;
- h) Zhotovitel v souladu s rozhodnutím Objednatele všechny osobní údaje buď vymaže, nebo je vrátí Objednateli po ukončení poskytování služeb spojených se zpracováním, a vymaže existující kopie, pokud právo Unie nebo členského státu nepožaduje uložení daných osobních údajů;
- i) Zhotovitel poskytne Objednateli veškeré informace potřebné k doložení toho, že byly splněny povinnosti stanovené v tomto článku, a umožní audity, včetně inspekcí, prováděné Objednatelem nebo jiným auditorem, kterého Objednatel pověřil, a k těmto auditům přispěje.